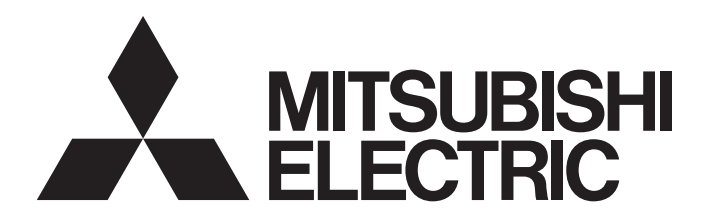

## PROGRAMMABLE CONTROLLERS MELSEC iQ-F

### MELSEC iQ-F FX5 CPU Module Function Block Reference

### **CONTENTS**

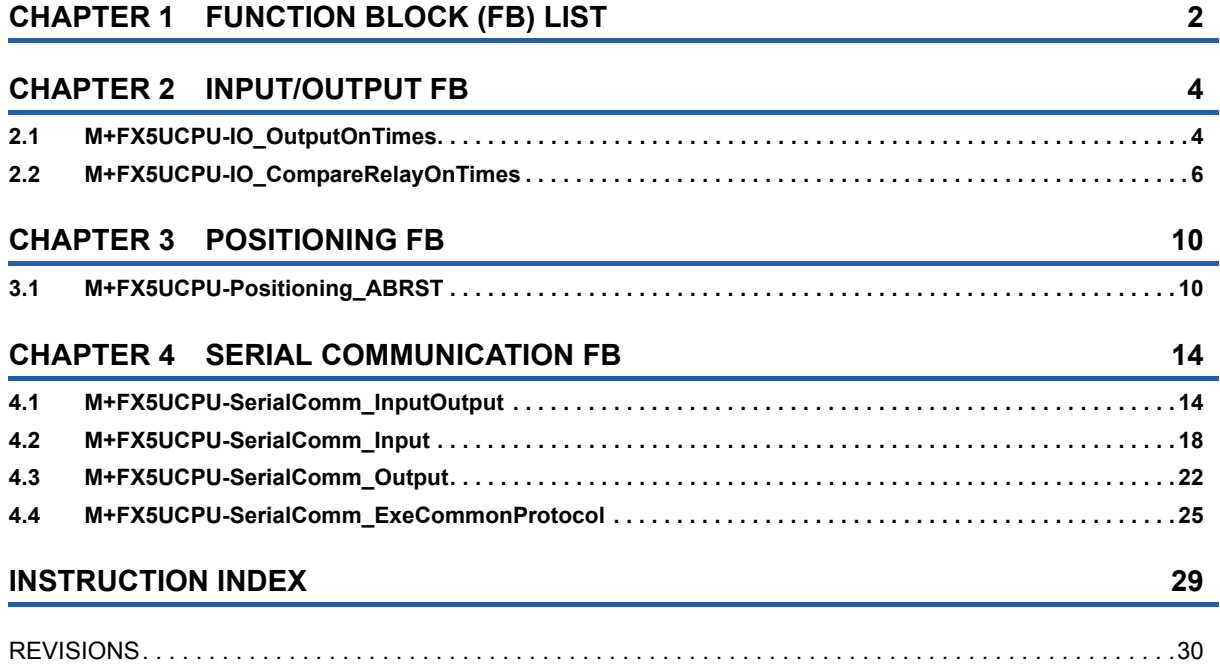

<span id="page-3-0"></span>This chapter lists the FBs for the MELSEC iQ-F series FX5U, FX5UC CPU module.

#### **Input/Output FB**

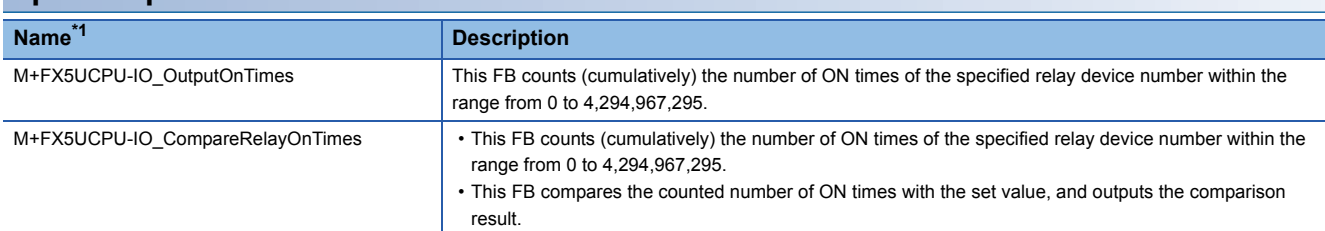

\*1 Note that this reference does not describe the FB version information which is displayed such as "\_00A" at the end of FB name

#### **Positioning FB**

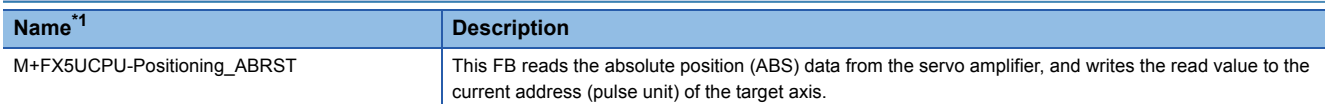

<span id="page-3-1"></span>\*1 Note that this reference does not describe the FB version information which is displayed such as "\_00A" at the end of FB name

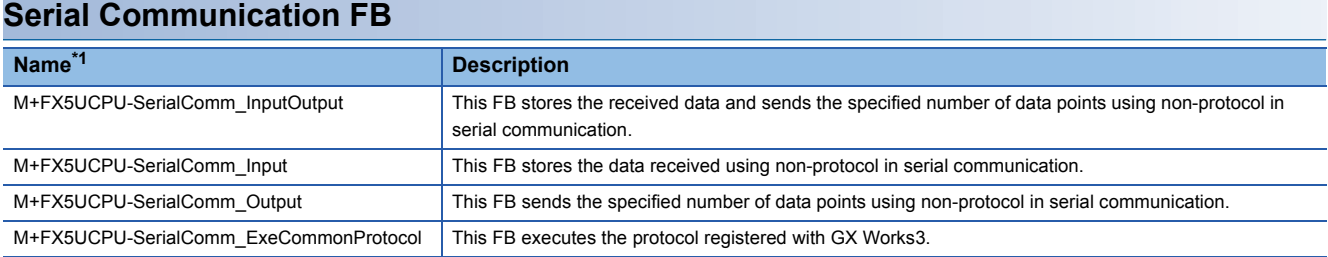

<span id="page-3-2"></span>\*1 Note that this reference does not describe the FB version information which is displayed such as "\_00A" at the end of FB name

#### **Precautions**

If upgrading module FB versions updates instructions, adds a new instruction, or adds a new device, please use the GX Works3 corresponding to the latest module FB.

# <span id="page-5-0"></span>**2 INPUT/OUTPUT FB**

## <span id="page-5-2"></span><span id="page-5-1"></span>**2.1 M+FX5UCPU-IO\_OutputOnTimes**

#### **Name**

#### M+FX5UCPU-IO\_OutputOnTimes

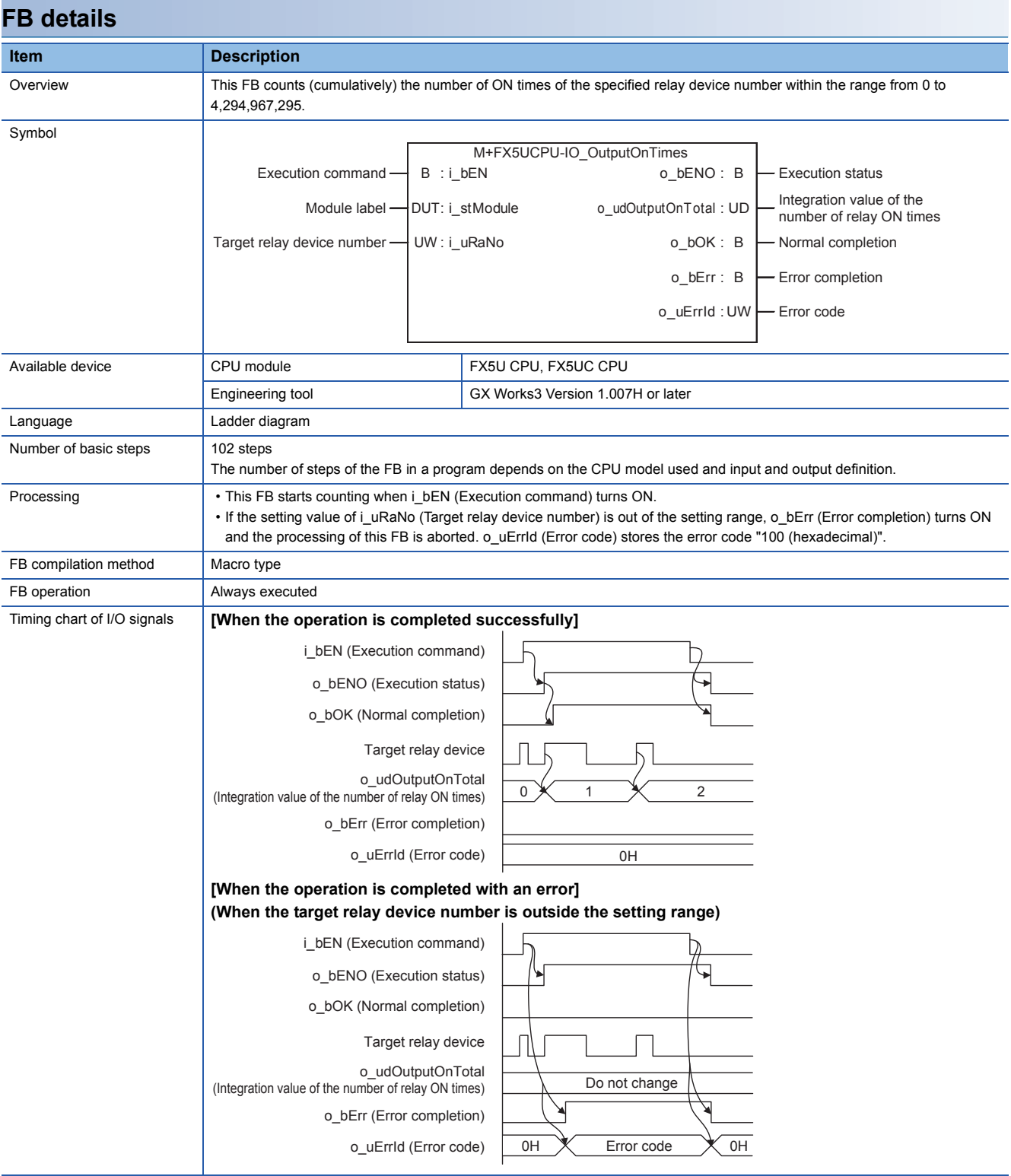

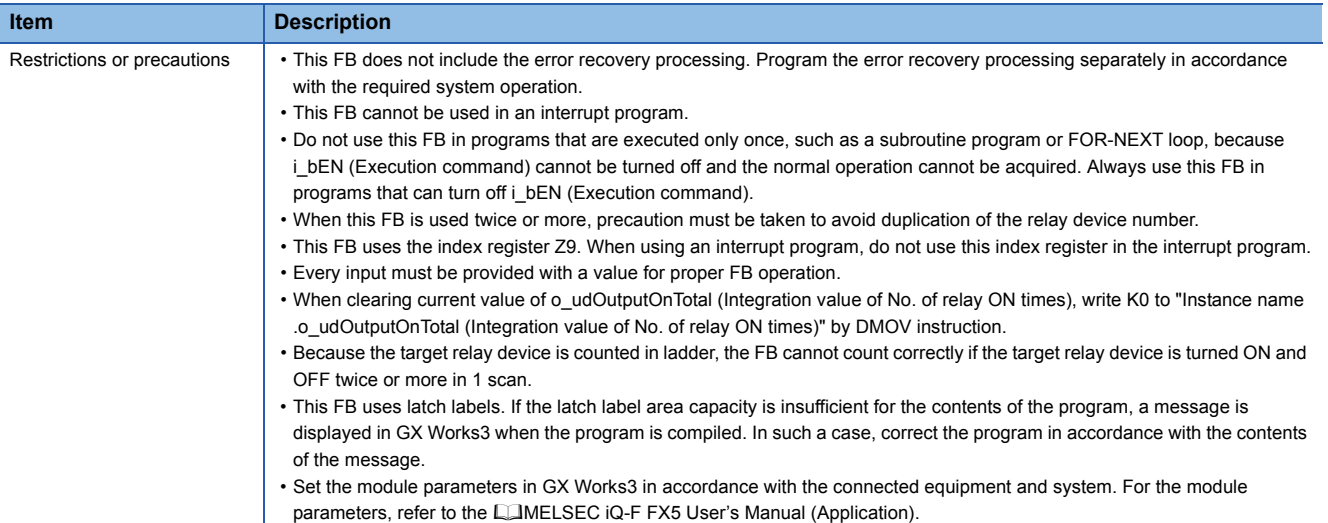

#### **Error code Error code (hexadecimal) Description Action Action Action** 100H The set value of i\_uRaNo (target relay device number) is out of the range. Try again after checking the setting.

value in Y device size.

The target relay device number is not within the range of 0 to the

#### **Labels**

#### ■**Input label**

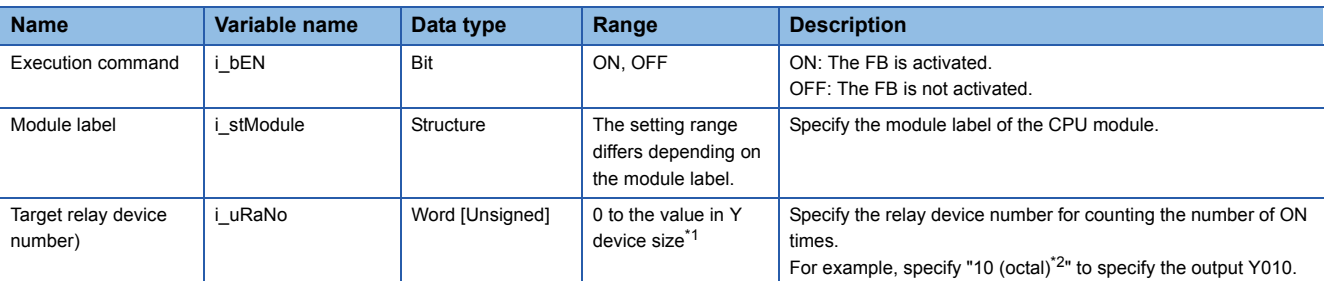

<span id="page-6-0"></span>\*1 The set value of SD262 and SD263 (32 bit) shall be the upper limit.

<span id="page-6-2"></span>\*2 In GX Works3, program with 8#10.

#### ■**Output label**

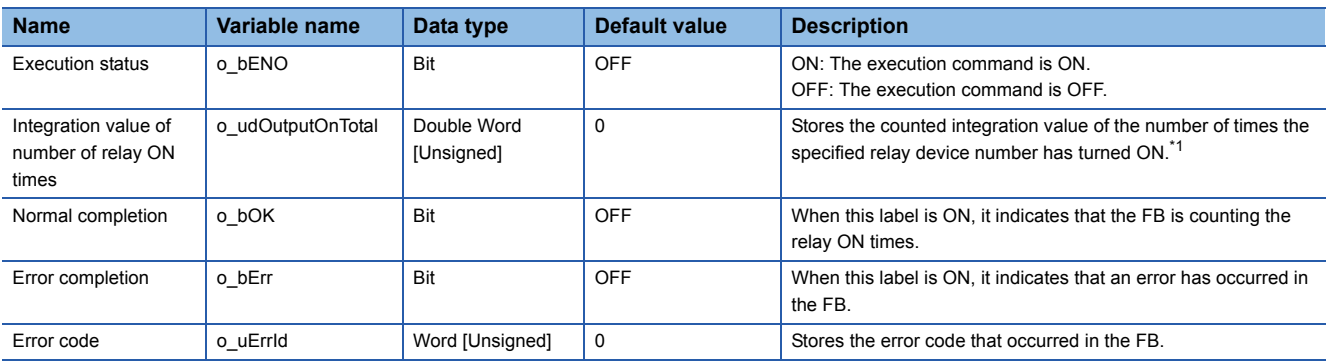

<span id="page-6-1"></span>\*1 Note that if o\_udOutputOnTotal (Integration value of number of relay ON times) exceeds "4,294,967,295", the integration value returns to 0.

#### <span id="page-7-1"></span><span id="page-7-0"></span>**Name**

#### M+FX5UCPU-IO\_CompareRelayOnTimes

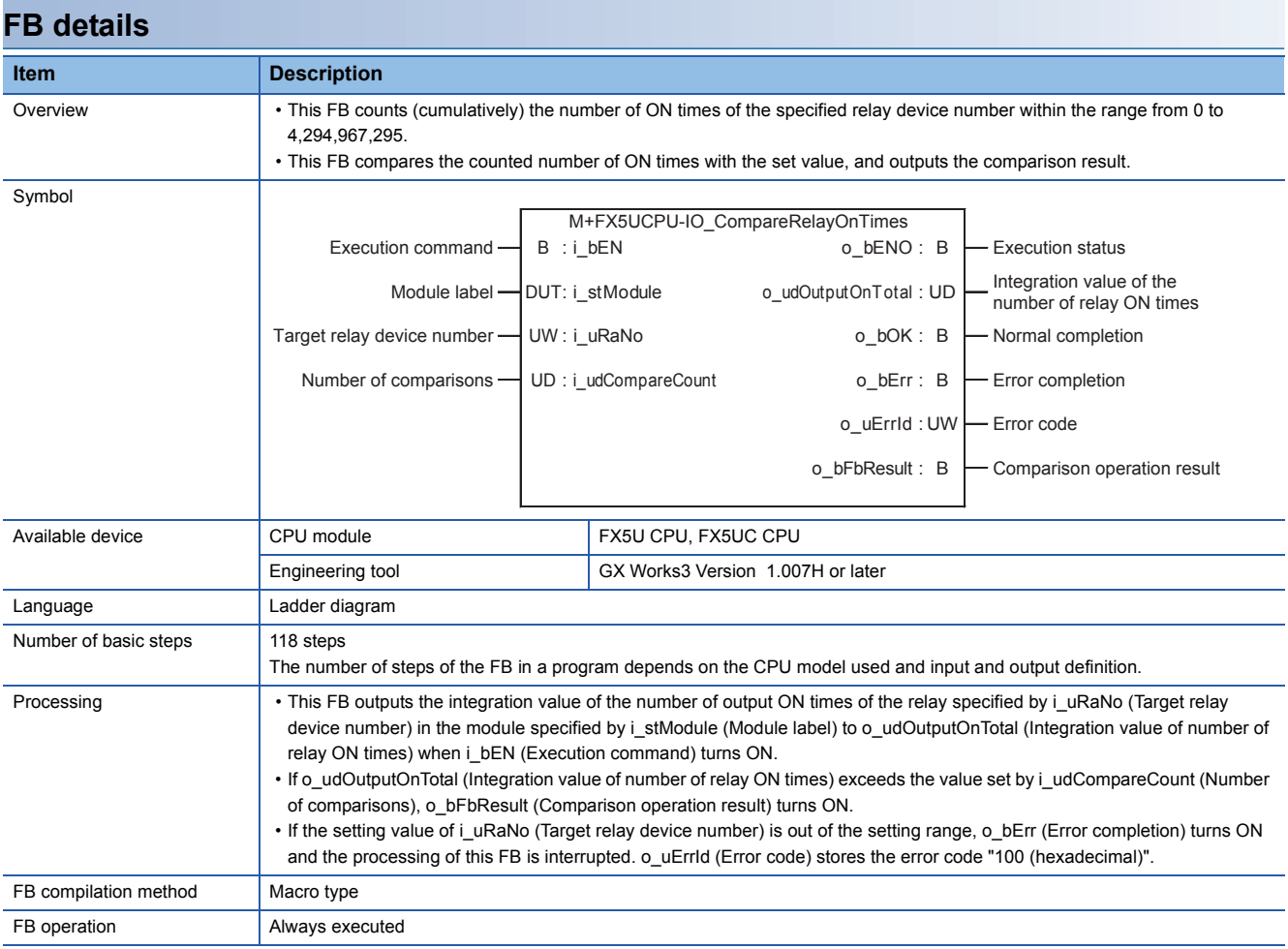

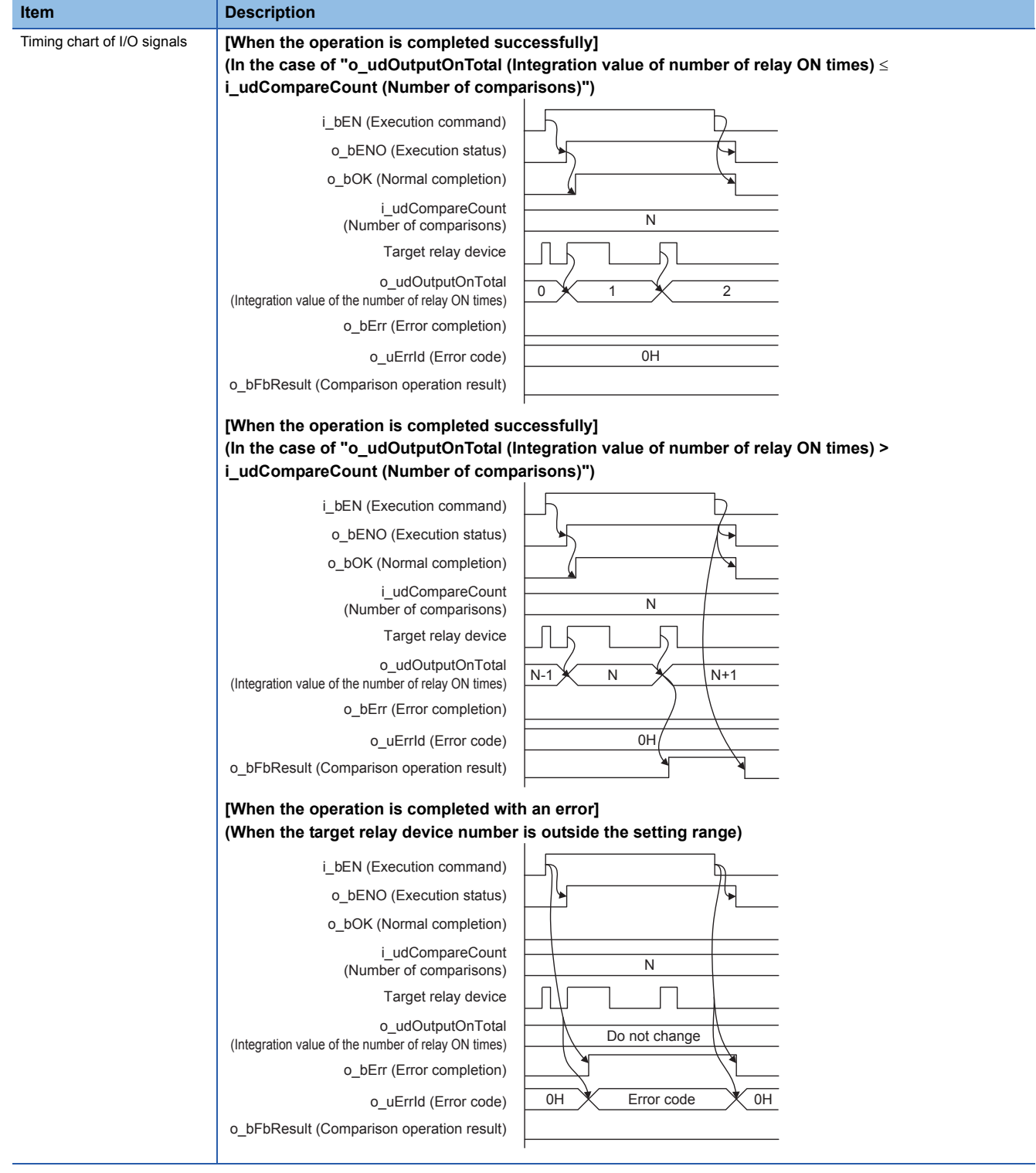

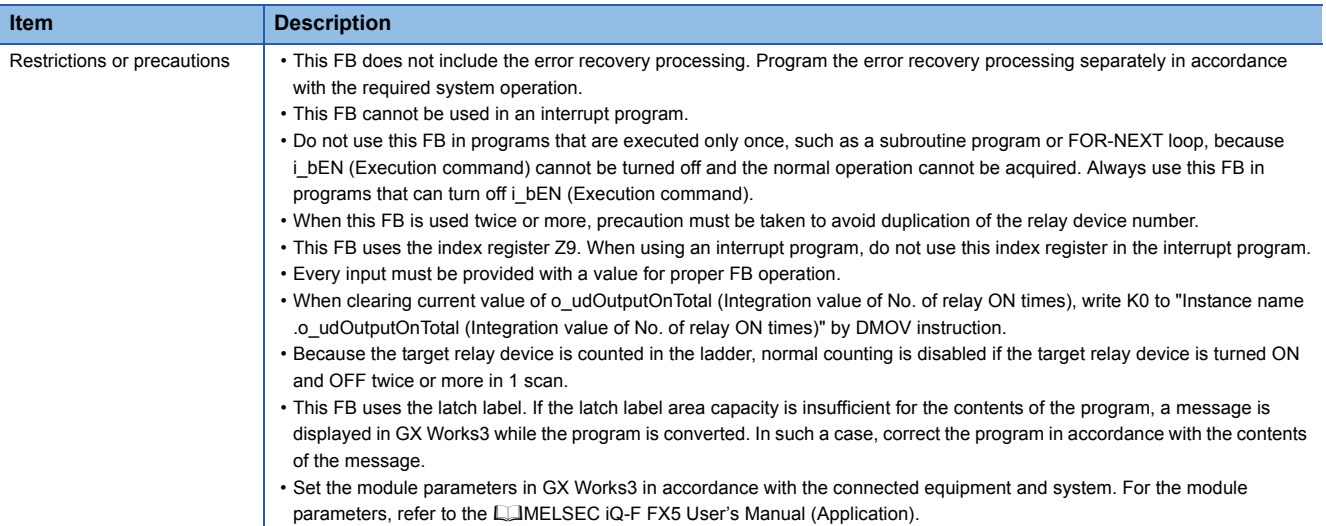

#### **Error code Error code (hexadecimal) Description Action Action Action** 100H The set value of i\_uRaNo (Target relay device number) is out of the range. The target relay device number is not within the range of 0 to the value in Y device size. Try again after checking the setting.

#### **Labels**

#### ■**Input label**

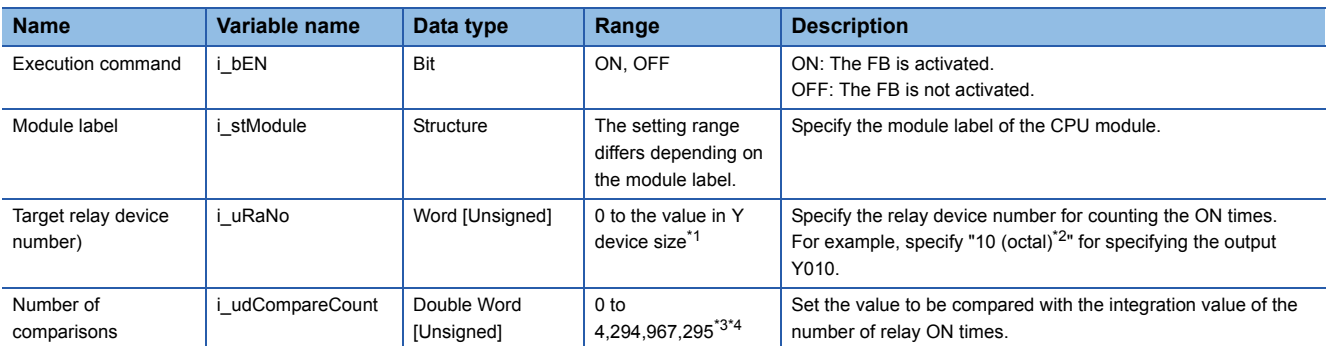

<span id="page-9-0"></span>\*1 The set value of SD262 and SD263 (32 bit) shall be the upper limit.

<span id="page-9-3"></span>\*2 In GX Works3, program with 8#10.

<span id="page-9-1"></span>\*3 Setting method

1 to 2,147,483,647: Set a desired value in decimal.

2,147,483,648 to 4,294,967,295: Set a desired value converted into hexadecimal.

<span id="page-9-2"></span>\*4 Refer to "Product life of relay output contacts" in the following manual and specify a contact switching life suitable for the usage environment including switching current.

MELSEC iQ-F FX5U User's Manual (Hardware).

MELSEC iQ-F FX5UC User's Manual (Hardware).

#### ■**Output label**

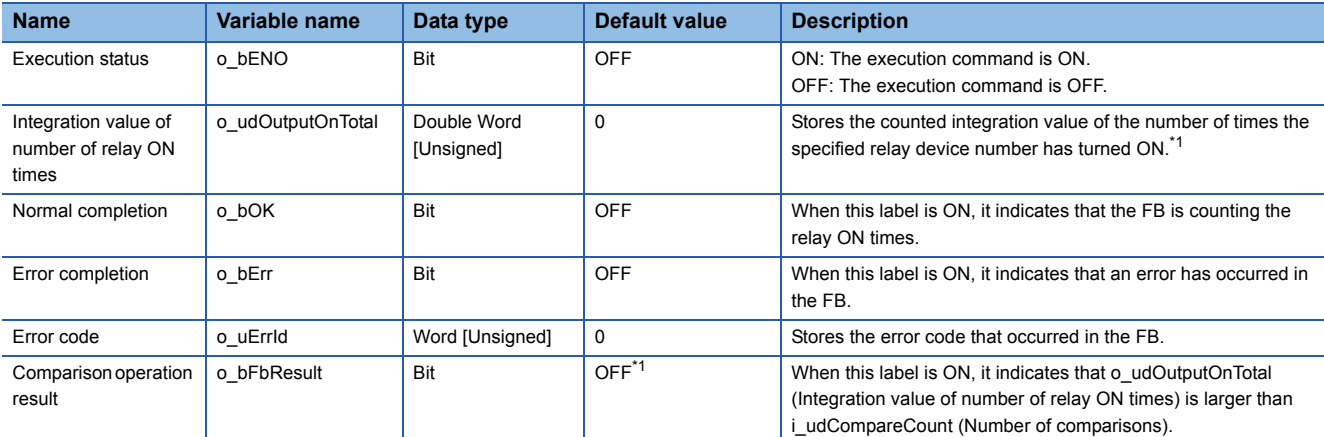

<span id="page-10-0"></span>\*1 Note that if o\_udOutputOnTotal (Integration value of number of relay ON times) exceeds "4,294,967,295", the integration value returns to 0, and  $o$ \_bFbResult (Comparison operation result) turns  $ON \rightarrow$ OFF.

## <span id="page-11-0"></span>**3 POSITIONING FB**

### <span id="page-11-2"></span><span id="page-11-1"></span>**3.1 M+FX5UCPU-Positioning\_ABRST**

#### **Name**

#### M+FX5UCPU-Positioning\_ABRST

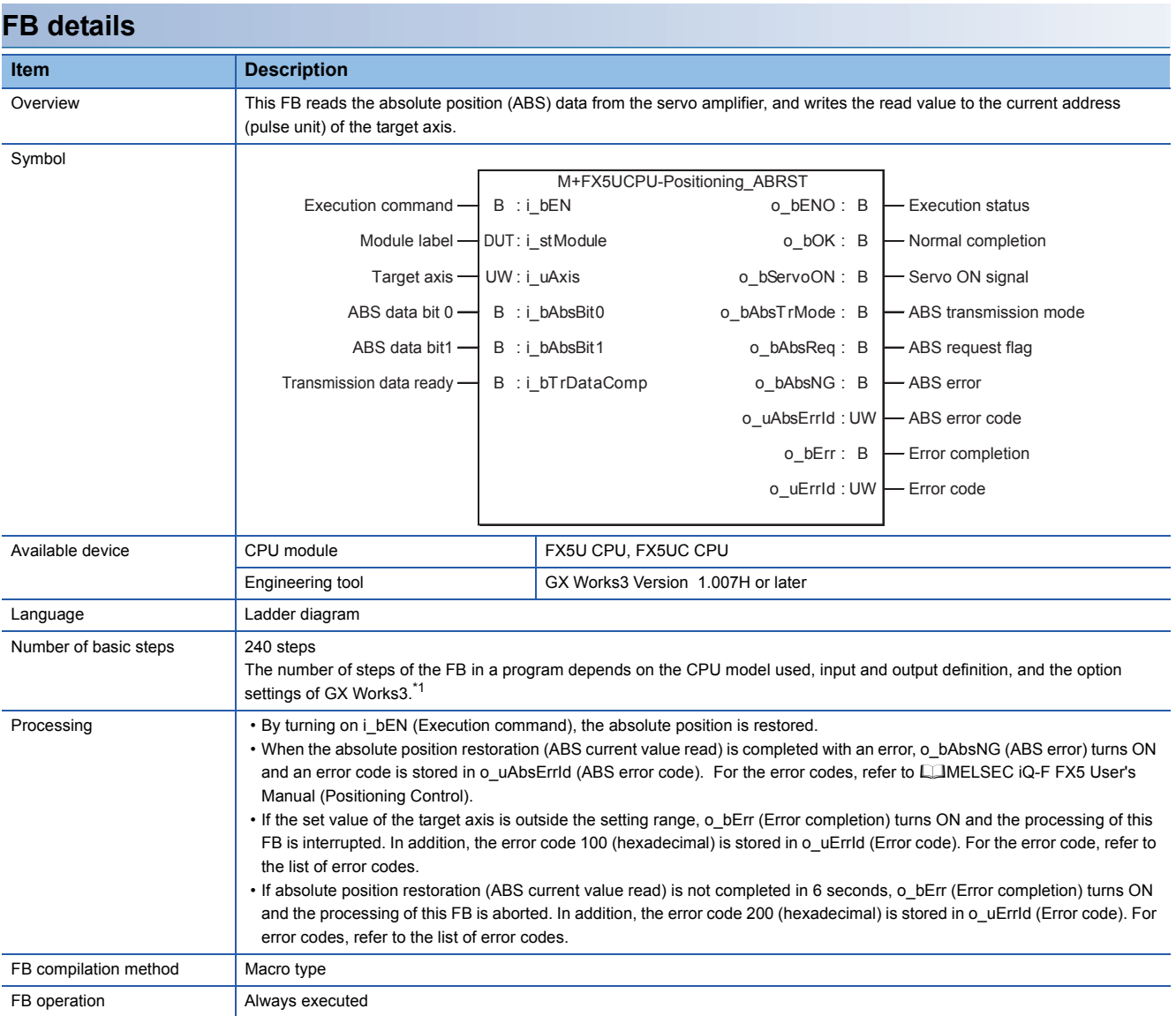

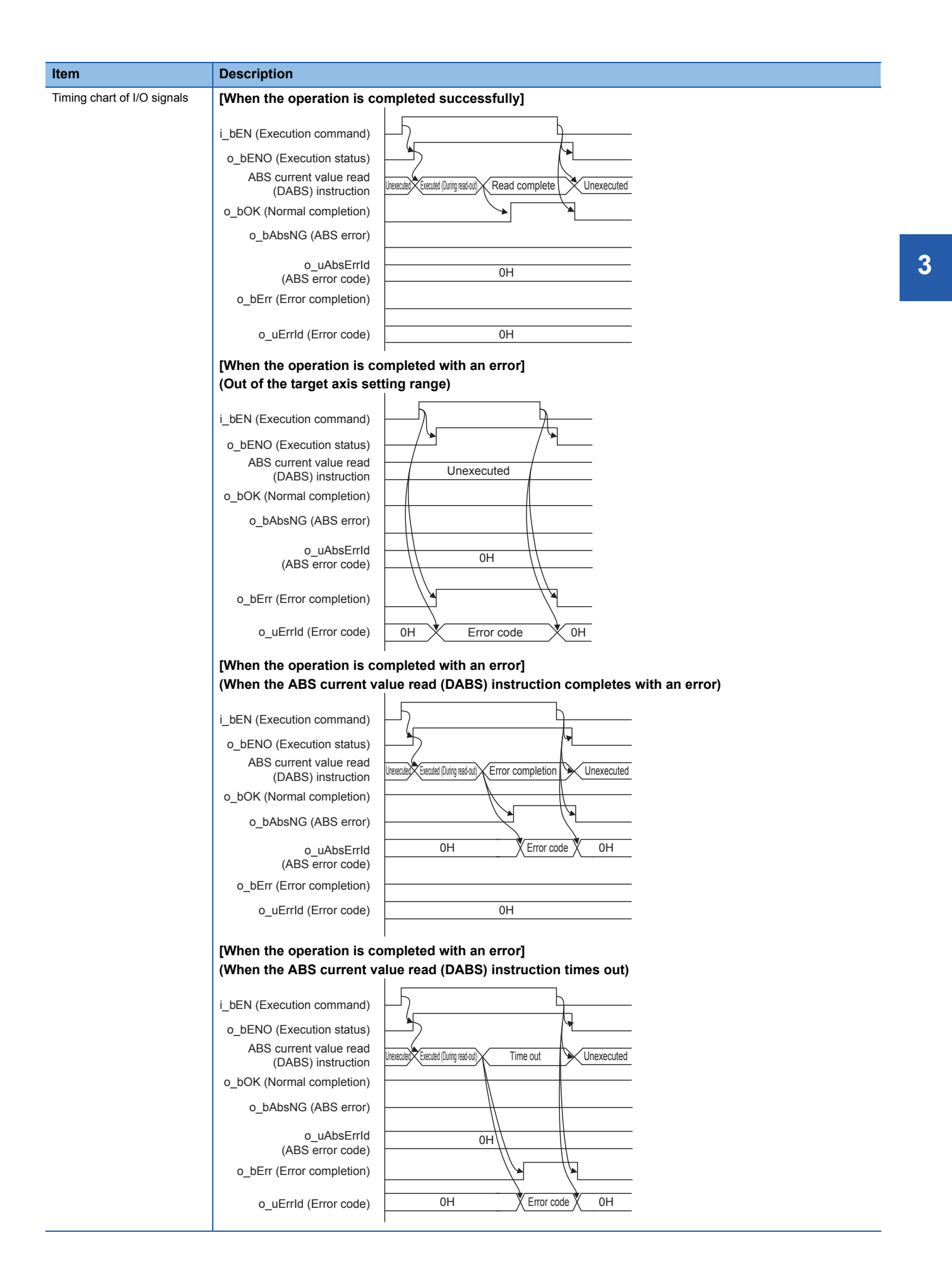

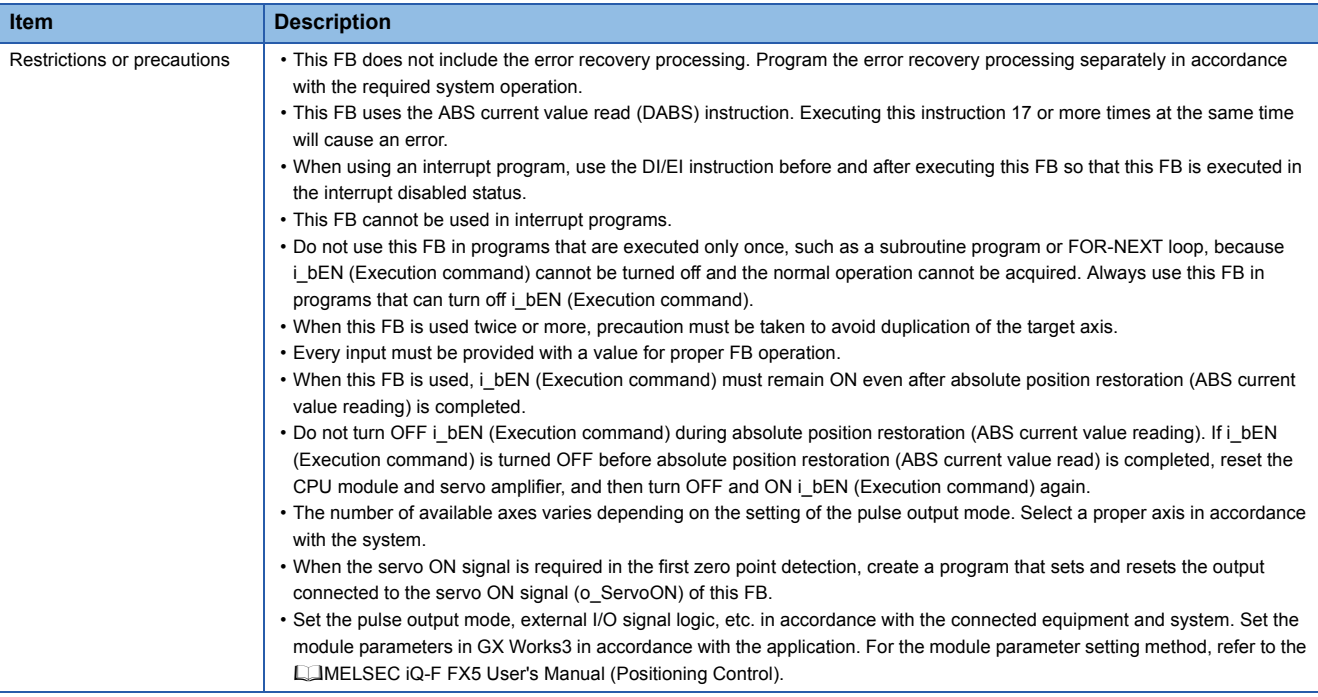

<span id="page-13-0"></span>\*1 In GX Works3 Version 1.015R or later, the number of basic steps may vary greatly depending on the option settings (Convert) of GX Works3.

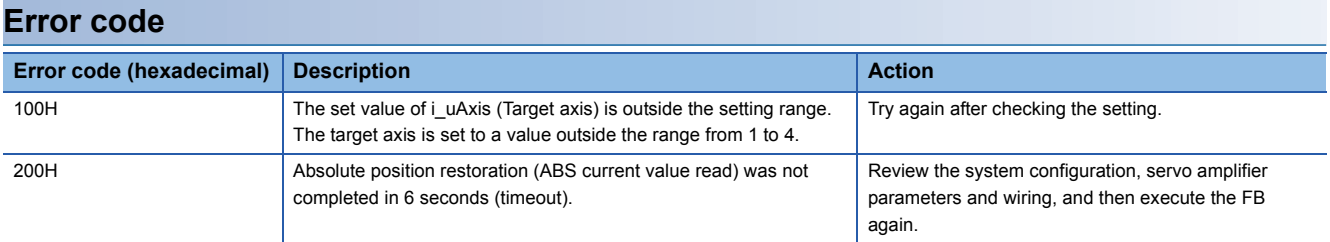

### **Labels**

#### ■**Input label**

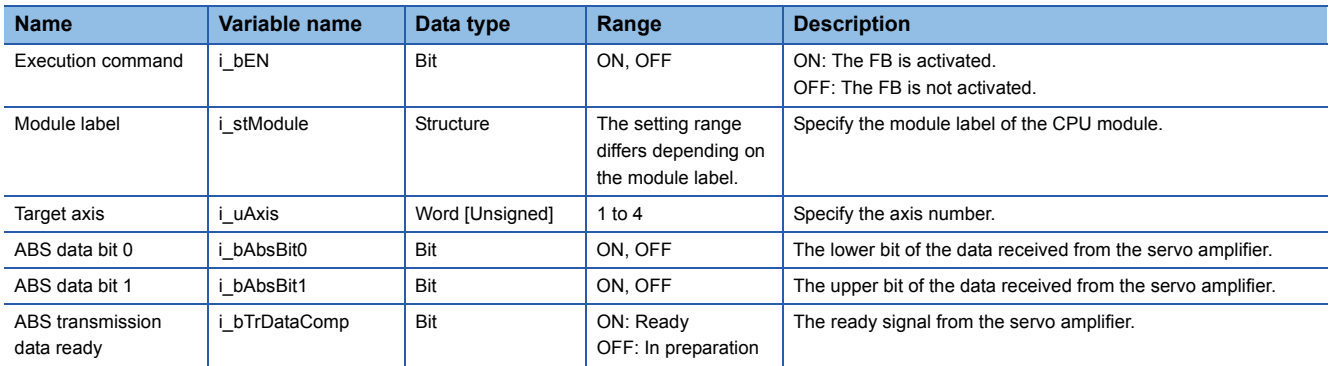

#### ■**Output label**

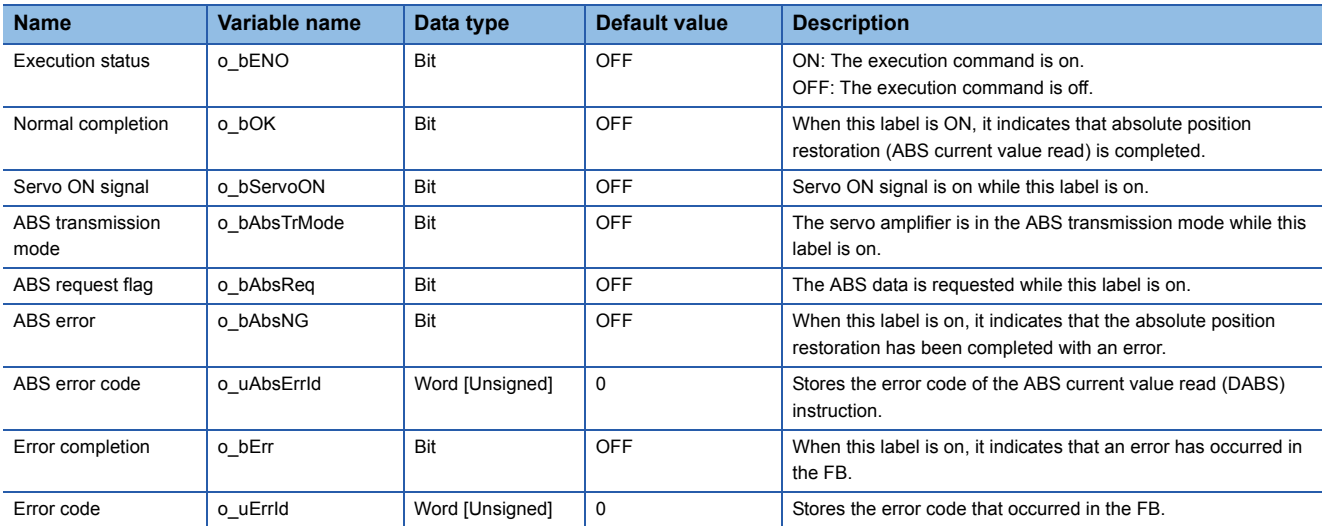

#### **Version upgrade history**

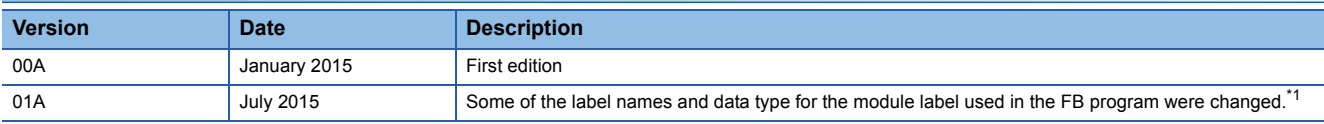

<span id="page-14-0"></span>\*1 The label name for the following module label and data type used in the FB program were changed. As needed, delete the module label (structured data types) used in the GX Works3 project, and add (import) it again, and then replace with the latest version of the FB in the program. (Does not replace automatically.)

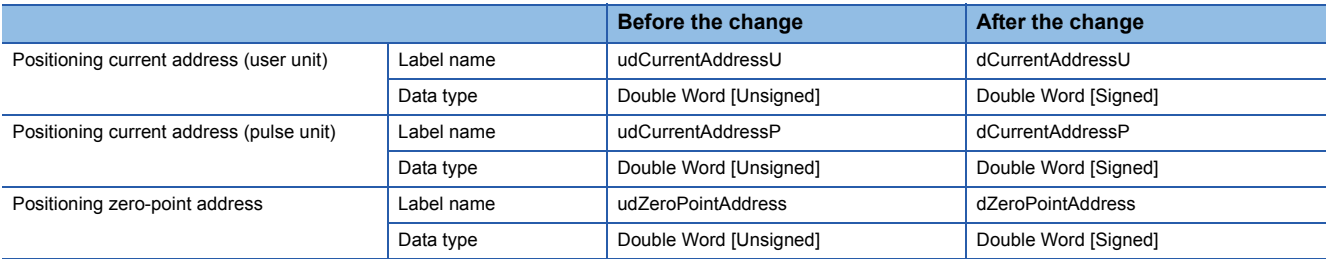

## <span id="page-15-0"></span>**4 SERIAL COMMUNICATION FB**

## <span id="page-15-2"></span><span id="page-15-1"></span>**4.1 M+FX5UCPU-SerialComm\_InputOutput**

#### **Name**

#### M+FX5UCPU-SerialComm\_InputOutput

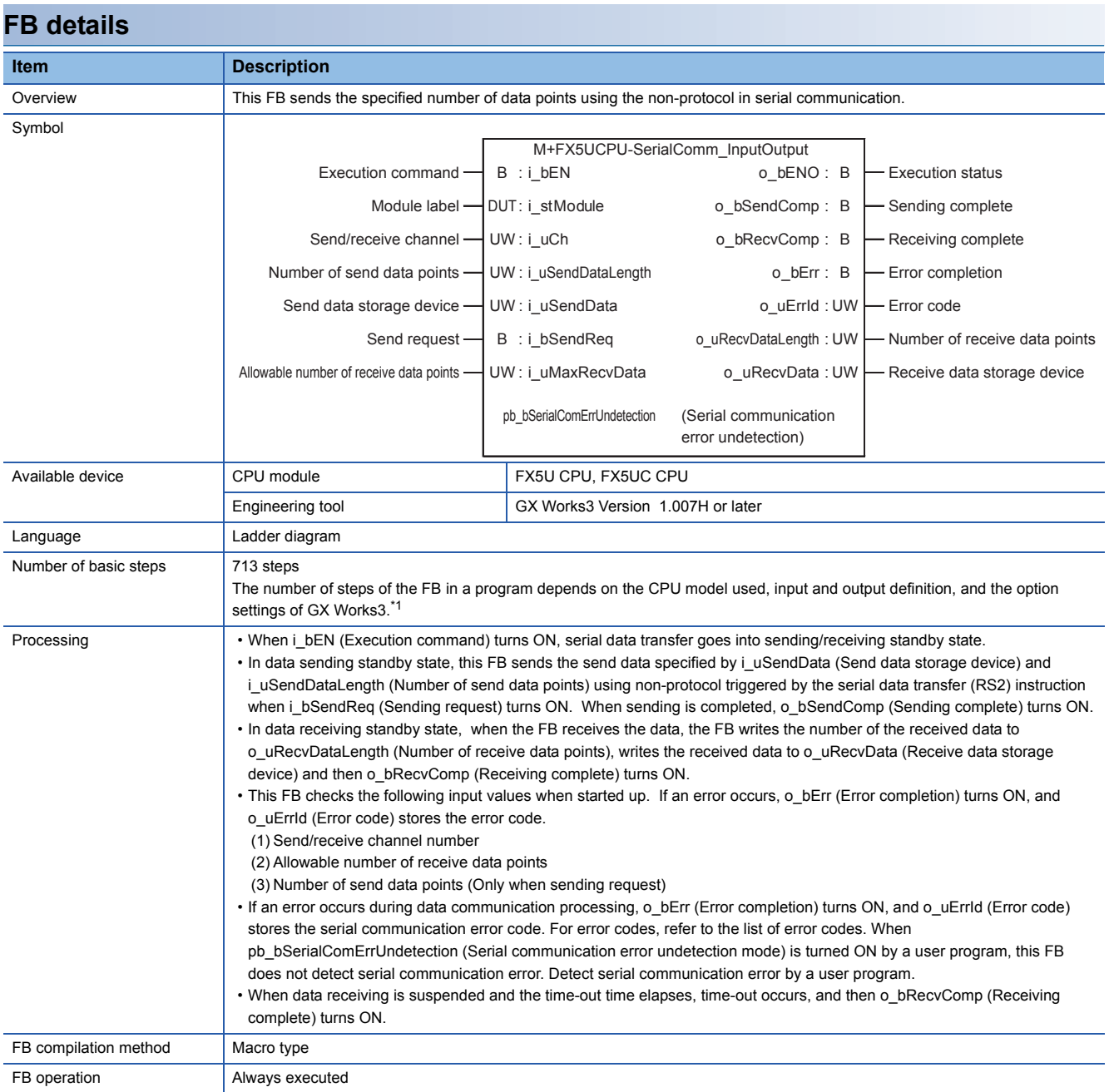

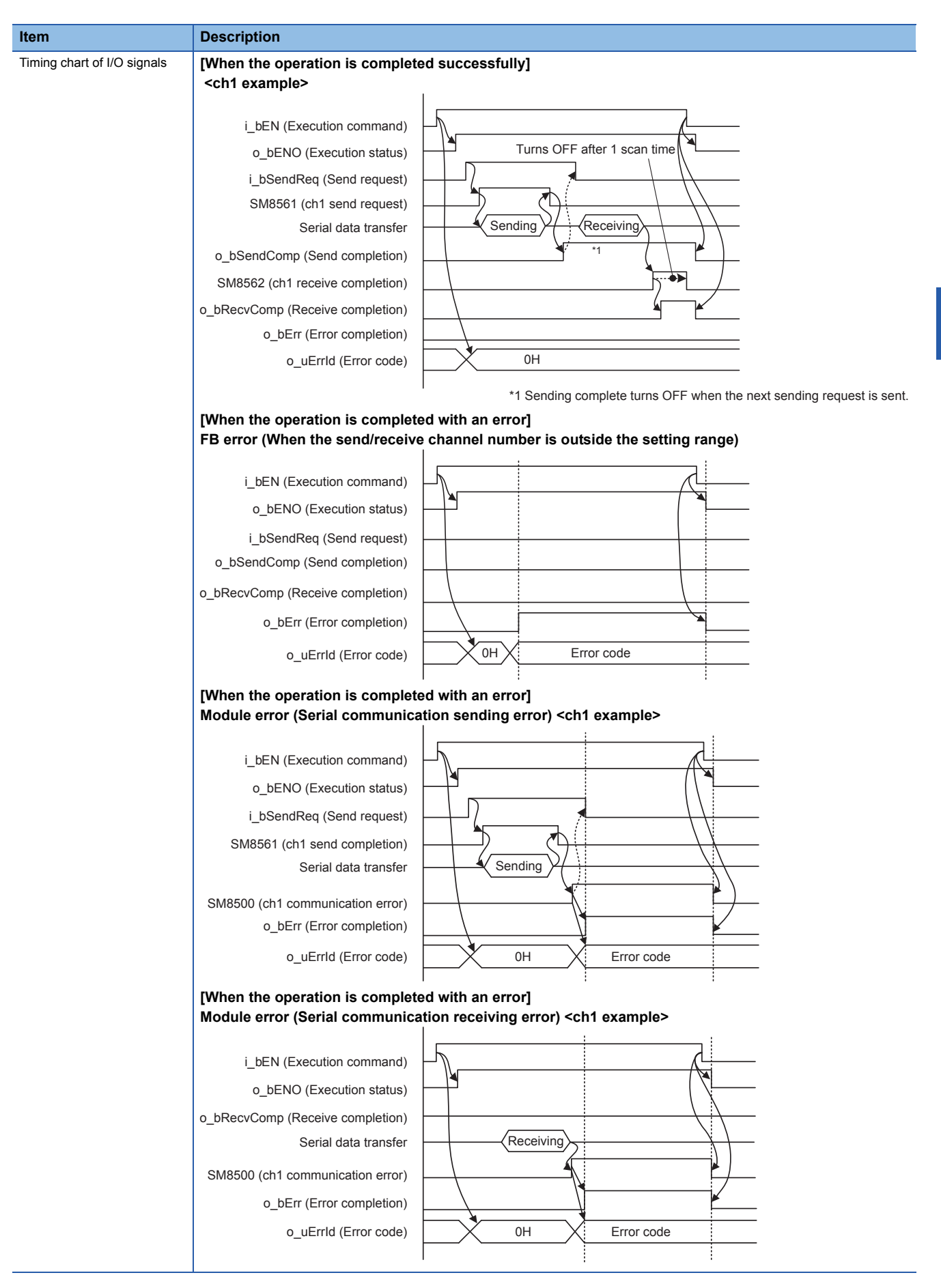

**4**

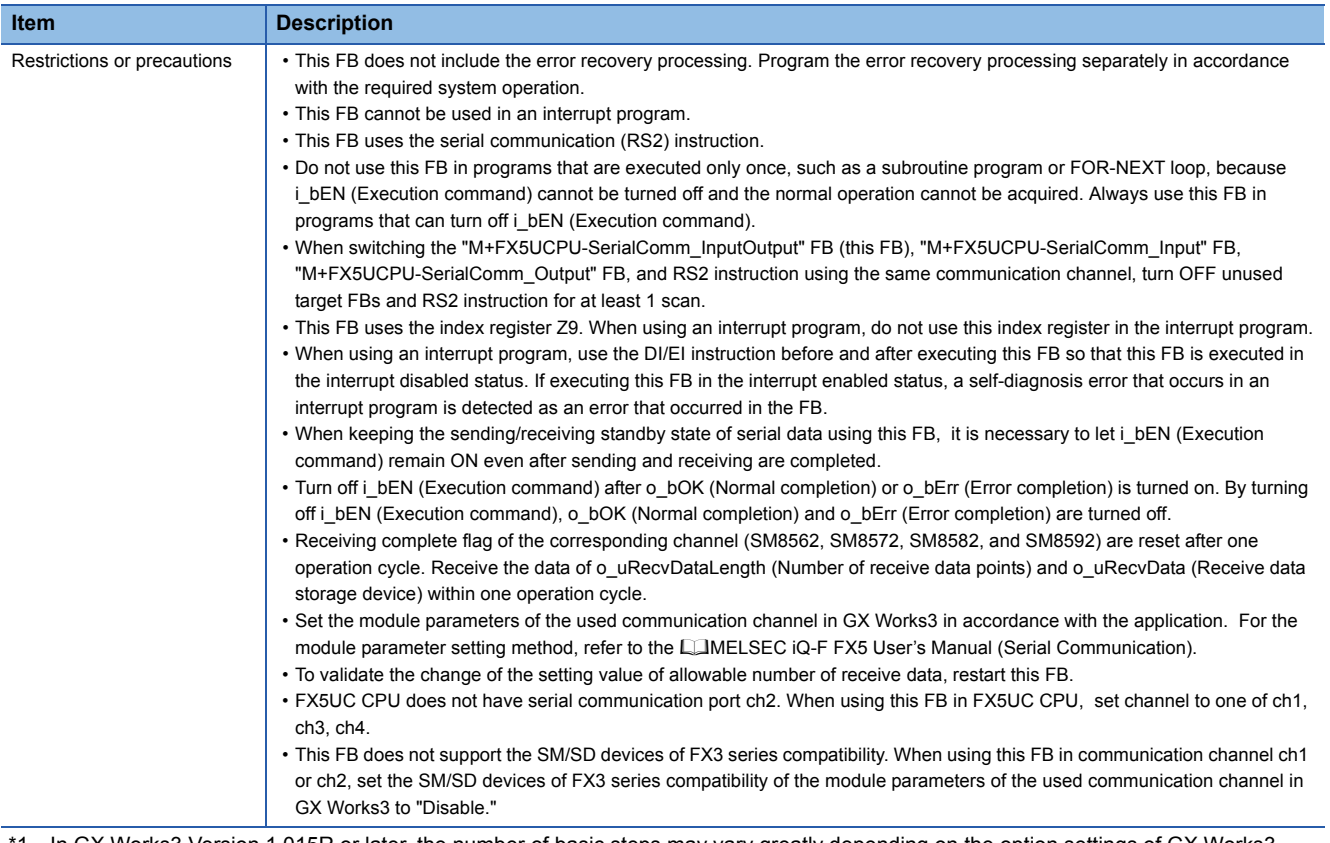

<span id="page-17-0"></span>\*1 In GX Works3 Version 1.015R or later, the number of basic steps may vary greatly depending on the option settings of GX Works3.

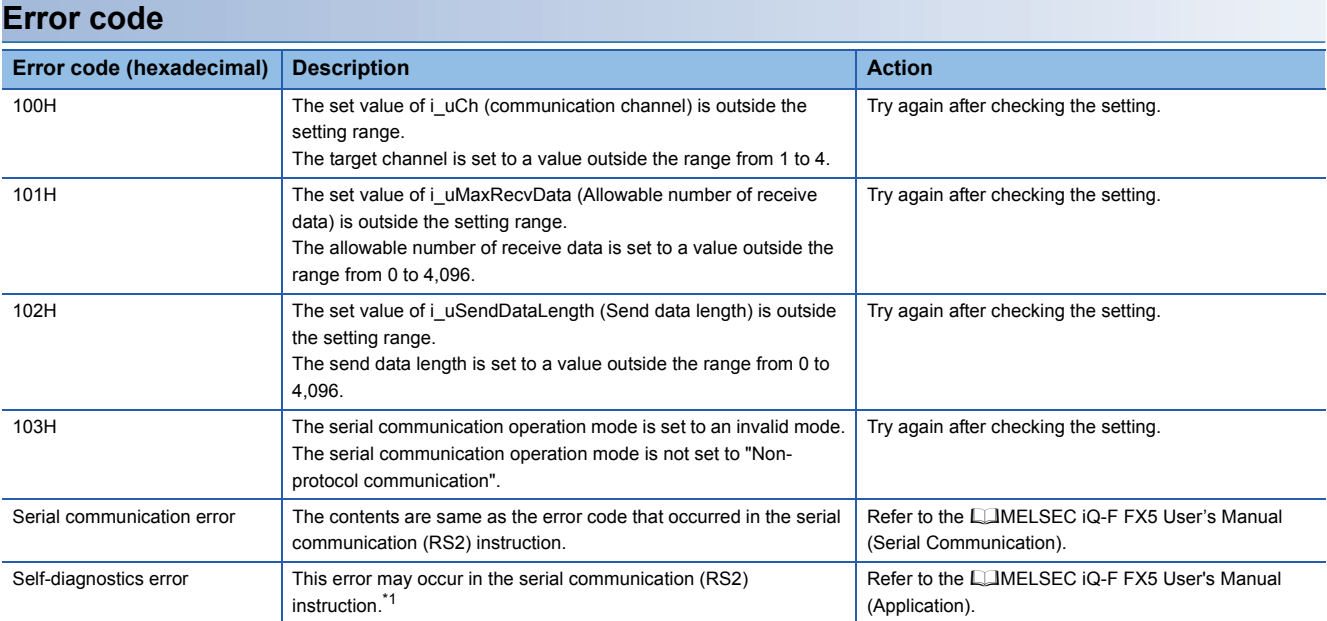

<span id="page-17-1"></span>\*1 When the same self-diagnosis error as another instruction occurs in this FB, this FB may not detect the error.

#### **Labels**

#### ■**Input label**

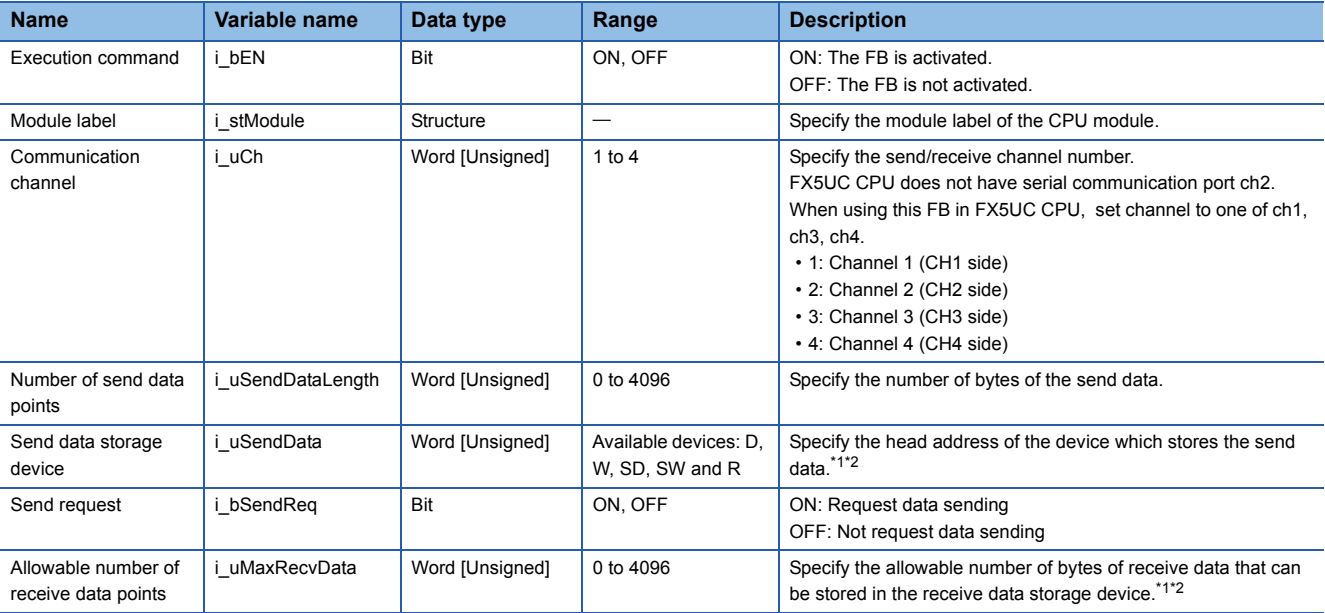

<span id="page-18-0"></span>\*1 The data storage position in the word device varies depending on the 8-bit/16-bit mode setting.

<span id="page-18-1"></span>\*2 The number of required word devices varies depending on the 8-bit/16-bit mode setting.

#### ■**Output label**

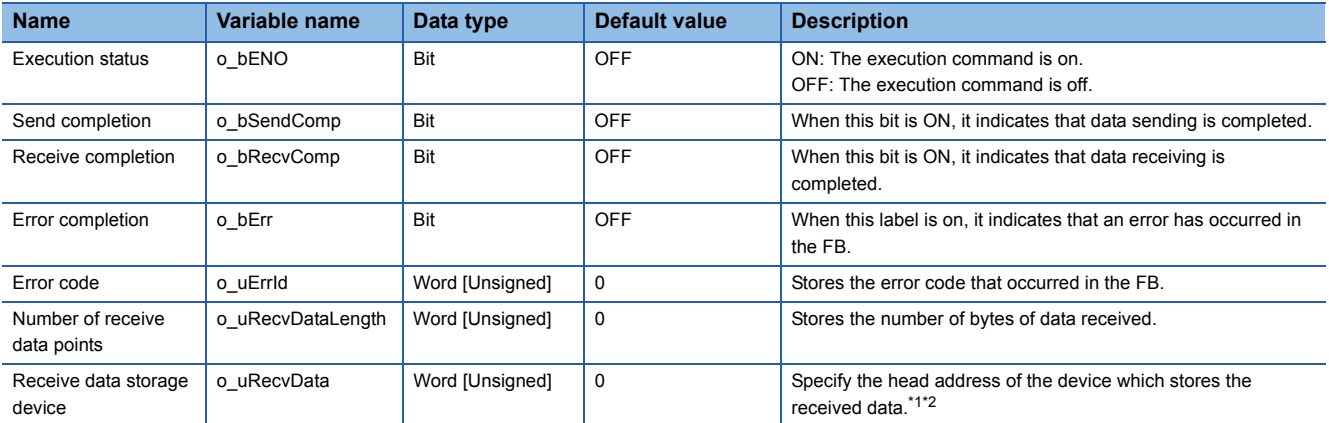

<span id="page-18-2"></span>\*1 The data storage position in the word device varies depending on the 8-bit/16-bit mode setting.

<span id="page-18-3"></span>\*2 The number of required word devices varies depending on the 8-bit/16-bit mode setting.

#### ■**Public label**

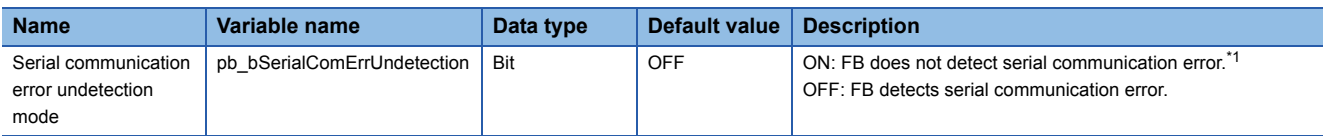

<span id="page-18-4"></span>\*1 Even if a serial communication error occurs in the used communication channel, error completion and error code are not output and the FB does not stop. Use a user program to detect the error. For serial communication error and serial communication error code, refer to the following manual.

MELSEC iQ-F FX5 User's Manual (Serial Communication)

#### <span id="page-19-1"></span><span id="page-19-0"></span>**Name**

#### M+FX5UCPU-SerialComm\_Input

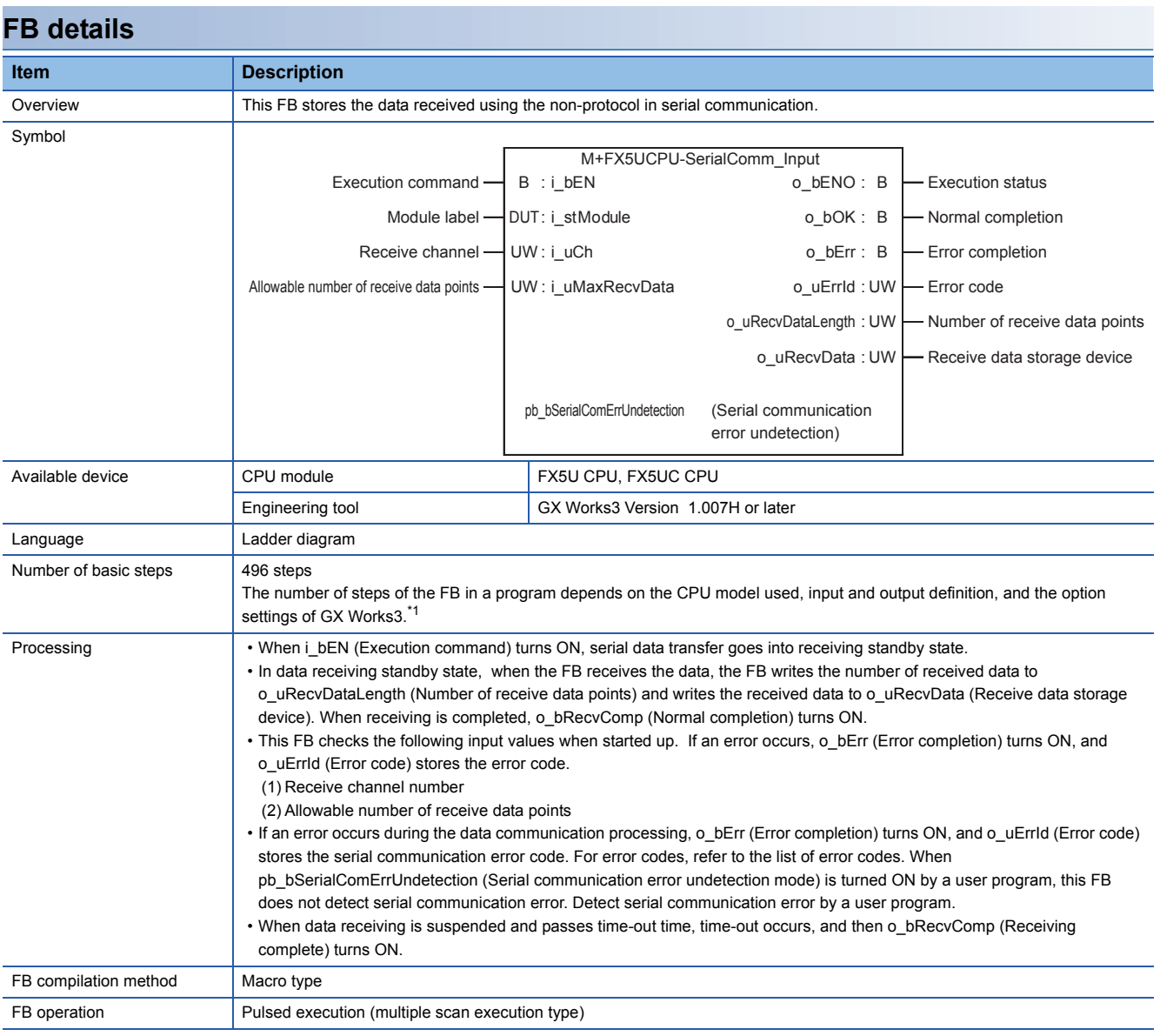

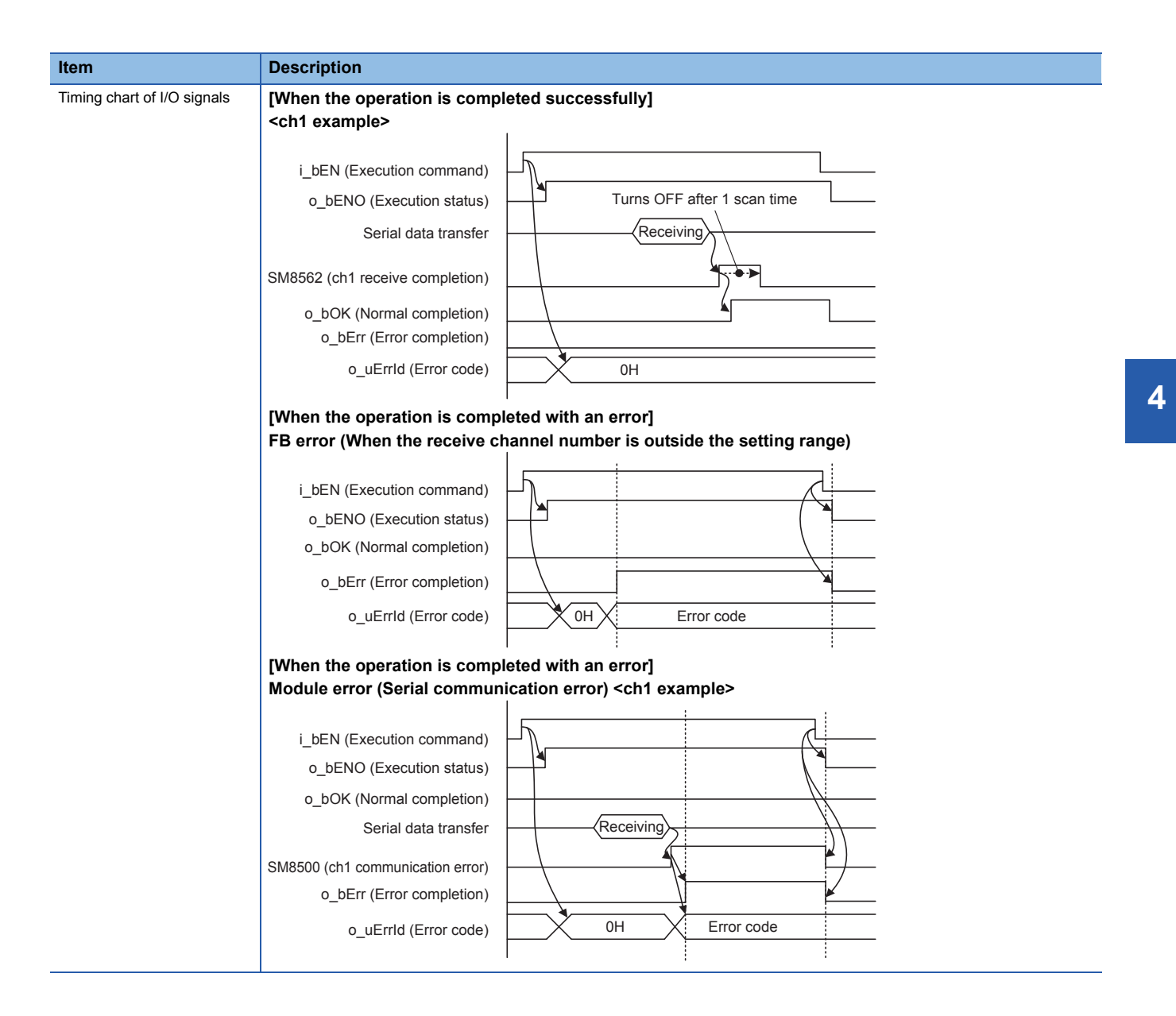

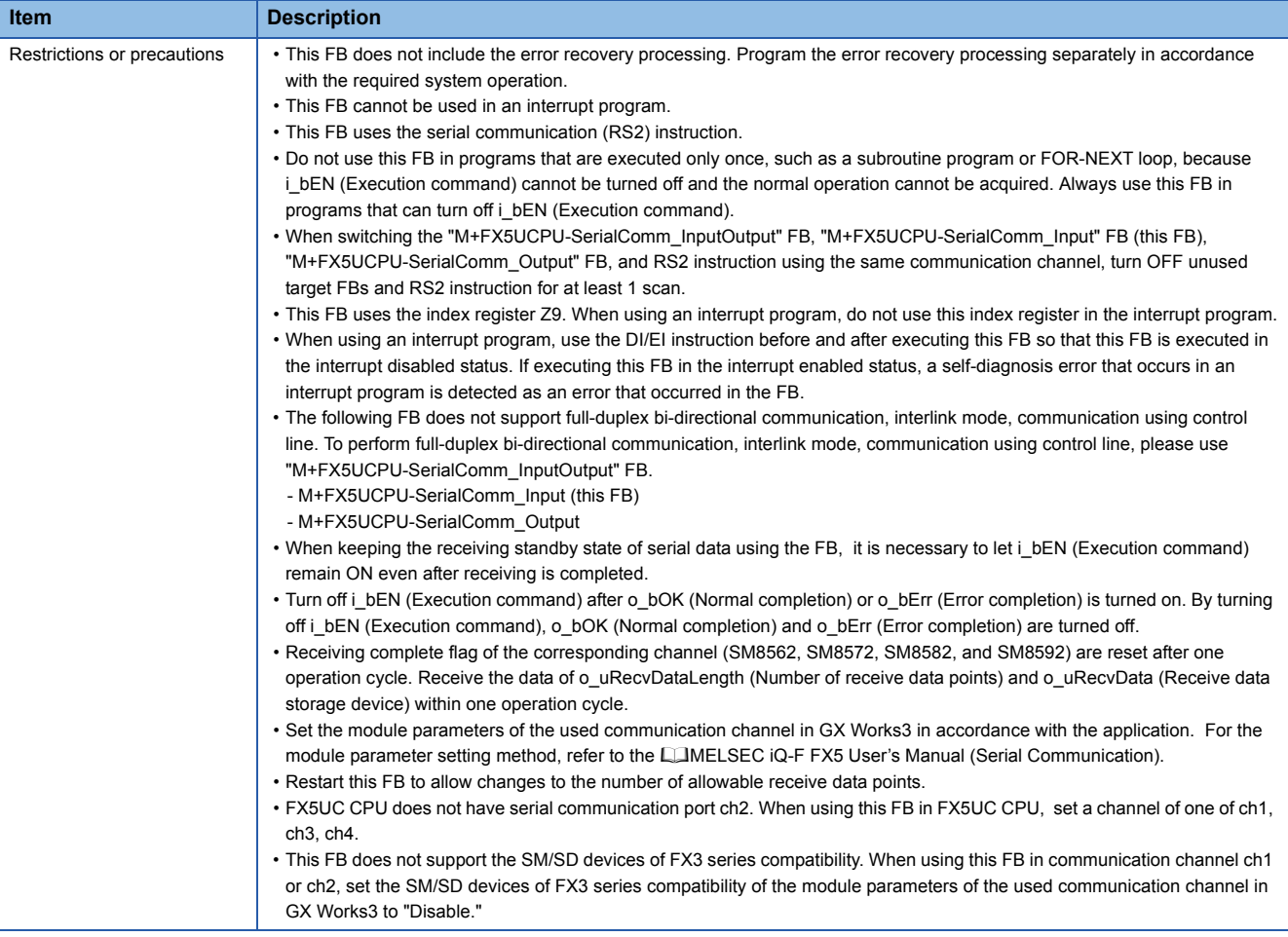

<span id="page-21-0"></span>\*1 In GX Works3 Version 1.015R or later, the number of basic steps may vary greatly depending on the option settings of GX Works3.

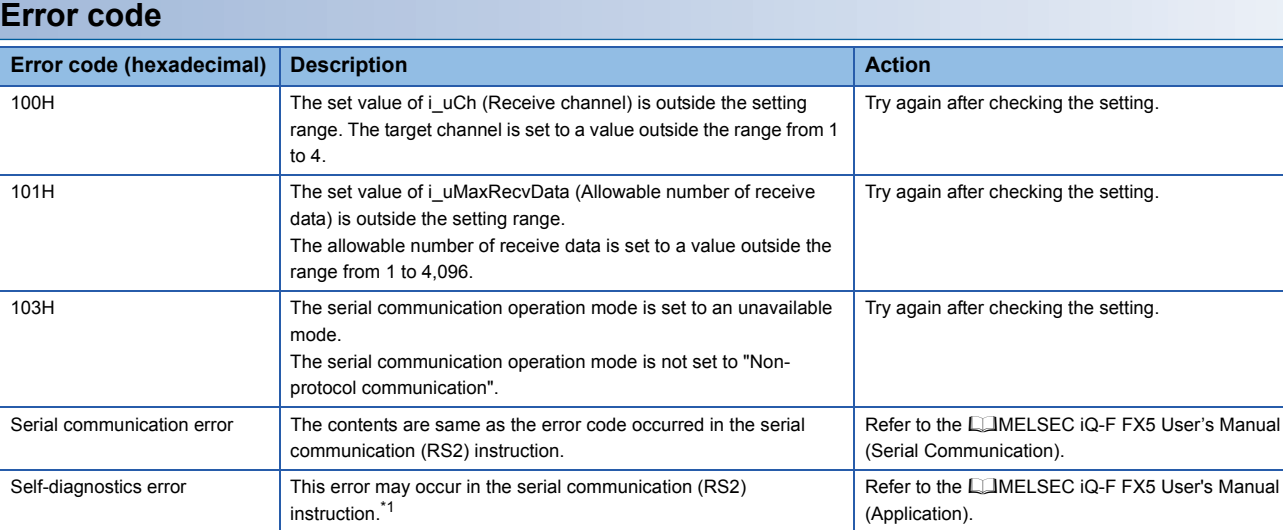

<span id="page-21-1"></span>\*1 When the same self-diagnosis error as another instruction occurs in this FB, this FB may not detect the error.

#### **Labels**

#### ■**Input label**

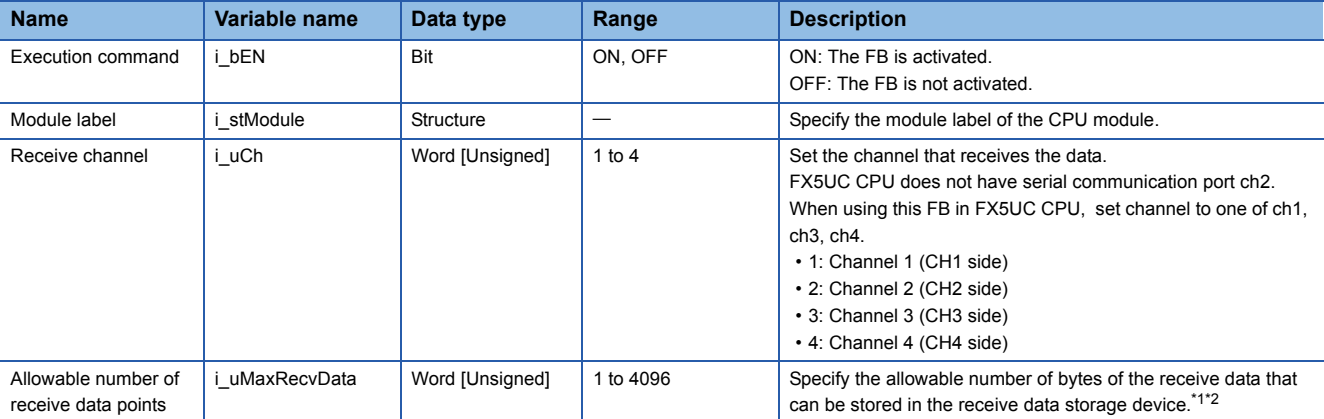

<span id="page-22-0"></span>\*1 The data storage position in the word device varies depending on the 8-bit/16-bit mode setting.

<span id="page-22-1"></span>\*2 The number of required word devices varies depending on the 8-bit/16-bit mode setting.

#### ■**Output label**

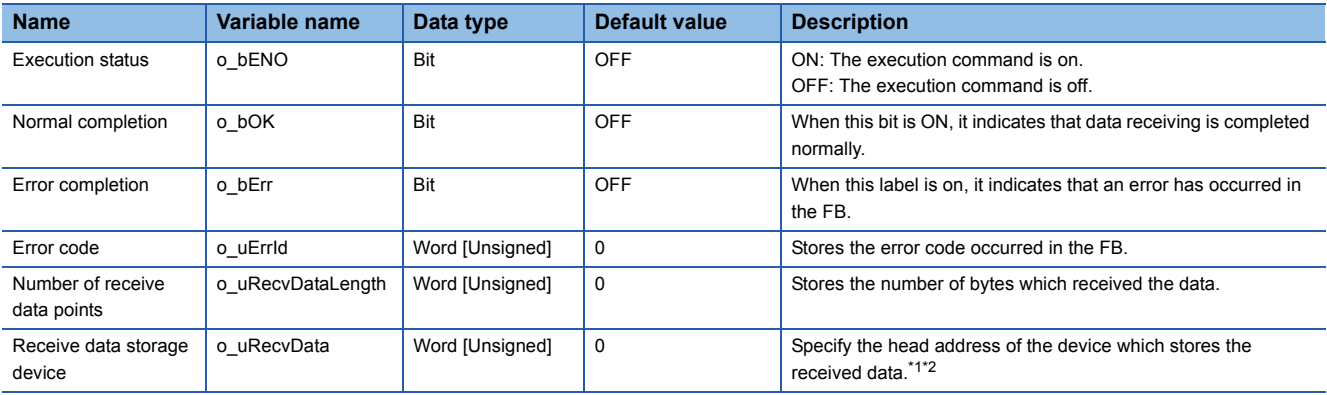

<span id="page-22-2"></span>\*1 The data storage position in the word device varies depending on the 8-bit/16-bit mode setting.

<span id="page-22-3"></span>\*2 The number of required word devices varies depending on the 8-bit/16-bit mode setting.

#### ■**Public label**

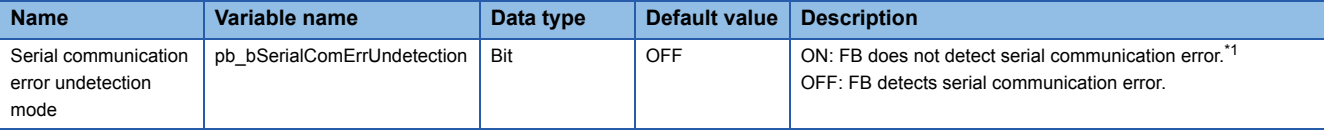

<span id="page-22-4"></span>\*1 Even if a serial communication error occurs in the used communication channel, error completion and error code are not output and the FB does not stop. Use a user program to detect the error. For serial communication error and serial communication error code, refer to the following manual.

MELSEC iQ-F FX5 User's Manual (Serial Communication)

#### <span id="page-23-1"></span><span id="page-23-0"></span>**Name**

M+FX5UCPU-SerialComm\_Output

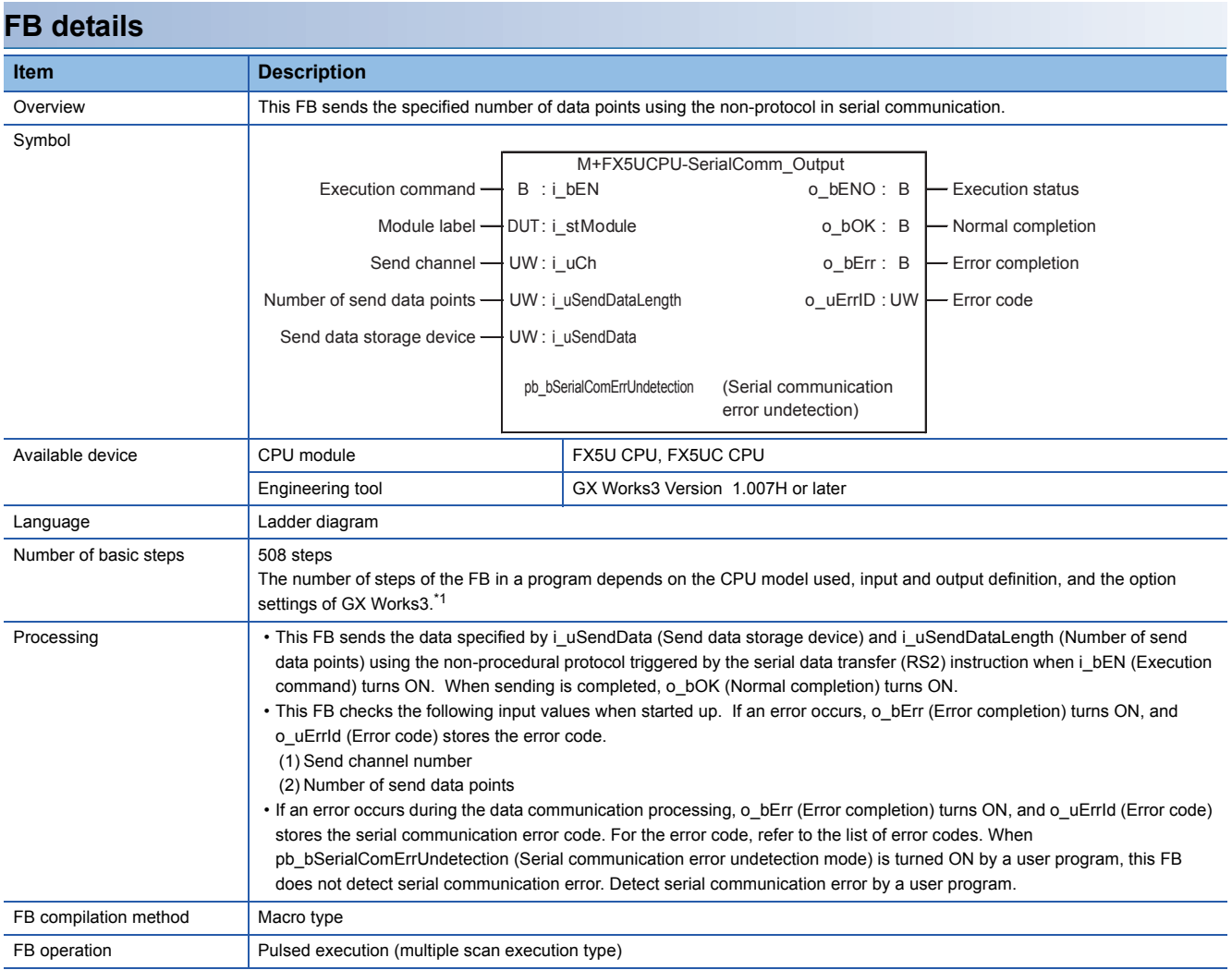

| <b>Item</b>                 | <b>Description</b>                                                                                                    |                                                                                                    |
|-----------------------------|----------------------------------------------------------------------------------------------------|----------------------------------------------------------------------------------------------------|
| Timing chart of I/O signals | [When the operation is completed successfully]                                                                                                    |                                                                                                    |
|                             | <ch1 example=""></ch1>                                                                                                    |                                                                                                    |
|                             |                                                                                                    |                                                                                                    |
|                             | i bEN (Execution command)                                                                                                    |                                                                                                    |
|                             | o_bENO (Execution status)                                                                                                    |                                                                                                    |
|                             | SM8561 (ch1 send request)                                                                                                    |                                                                                                    |
|                             | Serial data transfer                                                                                                    | Sending                                                                                                    |
|                             | o bOK (Normal completion)                                                                                                    |                                                                                                    |
|                             | o bErr (Error completion)                                                                                                    |                                                                                                    |
|                             | o_uErrId (Error code)                                                                                                    | 0H                                                                                                    |
|                             | [When the operation is completed with an error]<br>FB error (When the send channel number is outside the setting range)                                                                                                    |                                                                                                    |
|                             |                                                                                                    |                                                                                                    |
|                             | i_bEN (Execution command)                                                                                                    |                                                                                                    |
|                             | o_bENO (Execution status)                                                                                                    |                                                                                                    |
|                             | o_bOK (Normal completion)                                                                                                    |                                                                                                    |
|                             |                                                                                                    |                                                                                                    |
|                             | o_bErr (Error completion)                                                                                                    |                                                                                                    |
|                             | o_uErrId (Error code)                                                                                                    | 0H<br>Error code                                                                                                    |
|                             | [When the operation is completed with an error]<br>Module error (Serial communication error) <ch1 example=""></ch1>                                                                                                    |                                                                                                    |
|                             |                                                                                                    |                                                                                                    |
|                             |                                                                                                    |                                                                                                    |
|                             | i_bEN (Execution command)                                                                                                    |                                                                                                    |
|                             | o_bENO (Execution status)                                                                                                    |                                                                                                    |
|                             | o_bOK (Normal completion)                                                                                                    |                                                                                                    |
|                             | SM8561 (ch1 send request)                                                                                                    |                                                                                                    |
|                             | Serial data transfer                                                                                                    | Sending                                                                                                    |
|                             | SM8500 (ch1 communication error)                                                                                                    |                                                                                                    |
|                             | o_bErr (Error completion)                                                                                                    |                                                                                                    |
|                             | o uErrld (Error code)                                                                                                    | 0H<br>Error code                                                                                                    |
|                             |                                                                                                    |                                                                                                    |
| Restrictions or precautions | · This FB does not include the error recovery processing. Program the error recovery processing separately in accordance<br>with the required system operation.<br>• This FB cannot be used in an interrupt program.<br>• This FB uses the serial communication (RS2) instruction.<br>• Do not use this FB in programs that are executed only once, such as a subroutine program or FOR-NEXT loop, because<br>i_bEN (Execution command) cannot be turned off and the normal operation cannot be acquired. Always use this FB in<br>programs that can turn off i bEN (Execution command).<br>• When switching the "M+FX5UCPU-SerialComm_InputOutput" FB, "M+FX5UCPU-SerialComm_Input" FB, "M+FX5UCPU-<br>SerialComm_Output" FB (this FB), and RS2 instruction using a same communication channel, turn OFF unused target FBs<br>and RS2 instruction for at least 1 scan.<br>• This FB uses the index register Z9. When using an interrupt program, do not use this index register in the interrupt program.<br>• When using an interrupt program, use the DI/EI instruction before and after executing this FB so that this FB is executed in<br>the interrupt disabled status. If executing this FB in the interrupt enabled status, a self-diagnosis error that occurs in an<br>interrupt program is detected as an error that occurred in the FB.<br>• The following FB does not support full-duplex bi-directional communication, interlink mode, communication using control<br>line. To perform full-duplex bi-directional communication, interlink mode, communication using control line, please use<br>"M+FX5UCPU-SerialComm_InputOutput" FB.<br>- M+FX5UCPU-SerialComm_Input<br>- M+FX5UCPU-SerialComm_Output (this FB)<br>• Turn off i_bEN (Execution command) after o_bOK (Normal completion) or o_bErr (Error completion) is turned on. By turning<br>off i_bEN (Execution command), o_bOK (Normal completion) and o_bErr (Error completion) are turned off.<br>• Set the module parameters of the used communication channel in GX Works3 in accordance with the application. For the<br>module parameter setting method, refer to the LOMELSEC iQ-F FX5 User's Manual (Serial Communication).<br>• FX5UC CPU does not have serial communication port ch2. When using this FB in FX5UC CPU, set a channel of one of ch1,<br>$ch3$ , $ch4$ . |                                                                                                    |
|                             |                                                                                                    |                                                                                                    |
|                             |                                                                                                    |                                                                                                    |
|                             |                                                                                                    |                                                                                                    |
|                             |                                                                                                    |                                                                                                    |
|                             |                                                                                                    |                                                                                                    |
|                             |                                                                                                    |                                                                                                    |
|                             |                                                                                                    |                                                                                                    |
|                             |                                                                                                    |                                                                                                    |
|                             |                                                                                                    |                                                                                                    |
|                             |                                                                                                    |                                                                                                    |
|                             |                                                                                                    |                                                                                                    |
|                             |                                                                                                    |                                                                                                    |
|                             |                                                                                                    |                                                                                                    |
|                             |                                                                                                    |                                                                                                    |
|                             |                                                                                                    |                                                                                                    |
|                             |                                                                                                    |                                                                                                    |
|                             |                                                                                                    |                                                                                                    |
|                             |                                                                                                    | • This FB does not support the SM/SD devices of FX3 series compatibility. When using this FB in communication channel ch1<br>or ch2, set the SM/SD devices of FX3 series compatibility of the module parameters of the used communication channel in |
|                             | GX Works3 to "Disable."                                                                                                    |                                                                                                    |

<span id="page-24-0"></span>\*1 In GX Works3 Version 1.015R or later, the number of basic steps may vary greatly depending on the option settings of GX Works3.

**4**

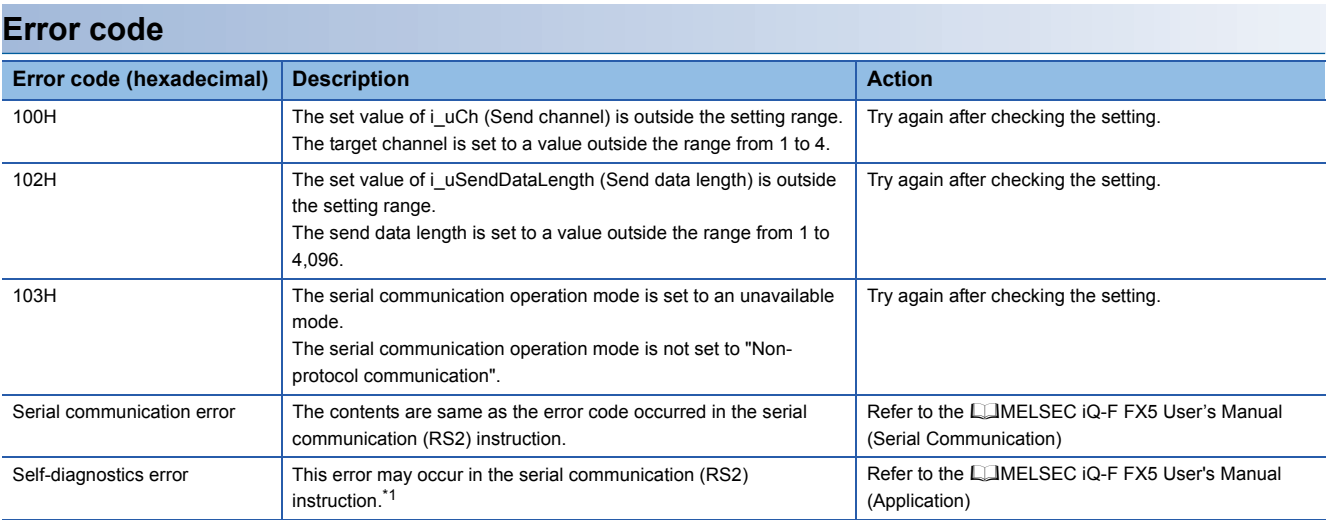

<span id="page-25-3"></span>\*1 When the same self-diagnosis error as another instruction occurs in this FB, this FB may not detect the error.

#### **Labels**

#### ■**Input label**

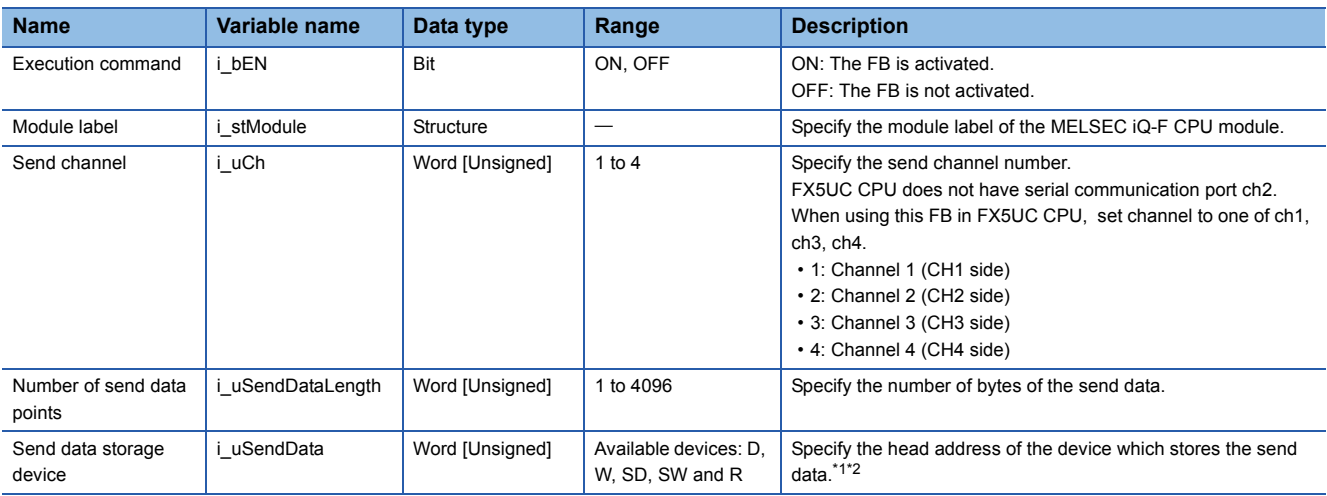

<span id="page-25-0"></span>\*1 The data storage position in the word device varies depending on the 8-bit/16-bit mode setting.

<span id="page-25-1"></span>\*2 The number of required word devices varies depending on the 8-bit/16-bit mode setting.

#### ■**Output label**

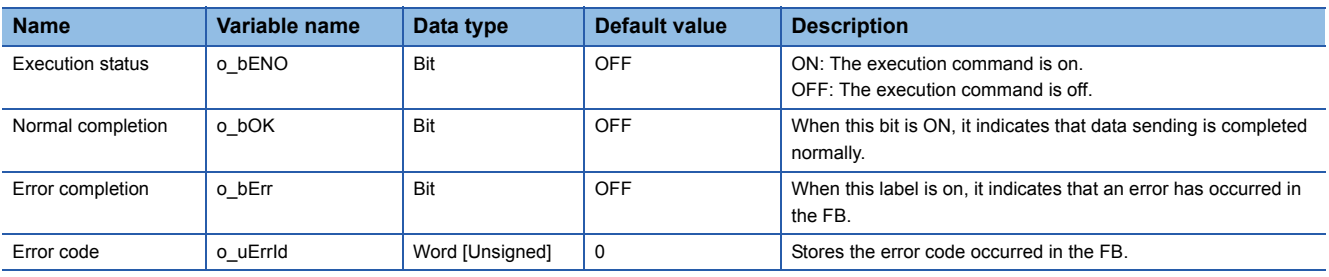

#### ■**Public label**

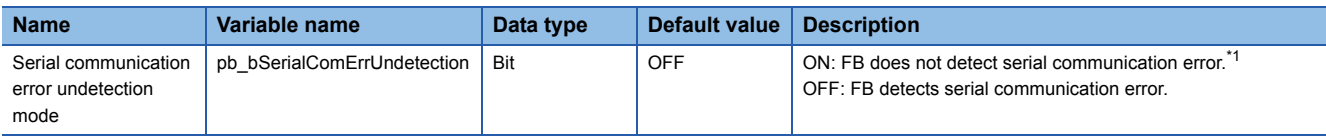

<span id="page-25-2"></span>\*1 Even if a serial communication error occurs in the used communication channel, error completion and error code are not output and the FB does not stop. Use a user program to detect the error. For serial communication error and serial communication error code, refer to the following manual.

MELSEC iQ-F FX5 User's Manual (Serial Communication)

#### <span id="page-26-1"></span><span id="page-26-0"></span>**Name**

M+FX5UCPU-SerialComm\_ExeCommonProtocol

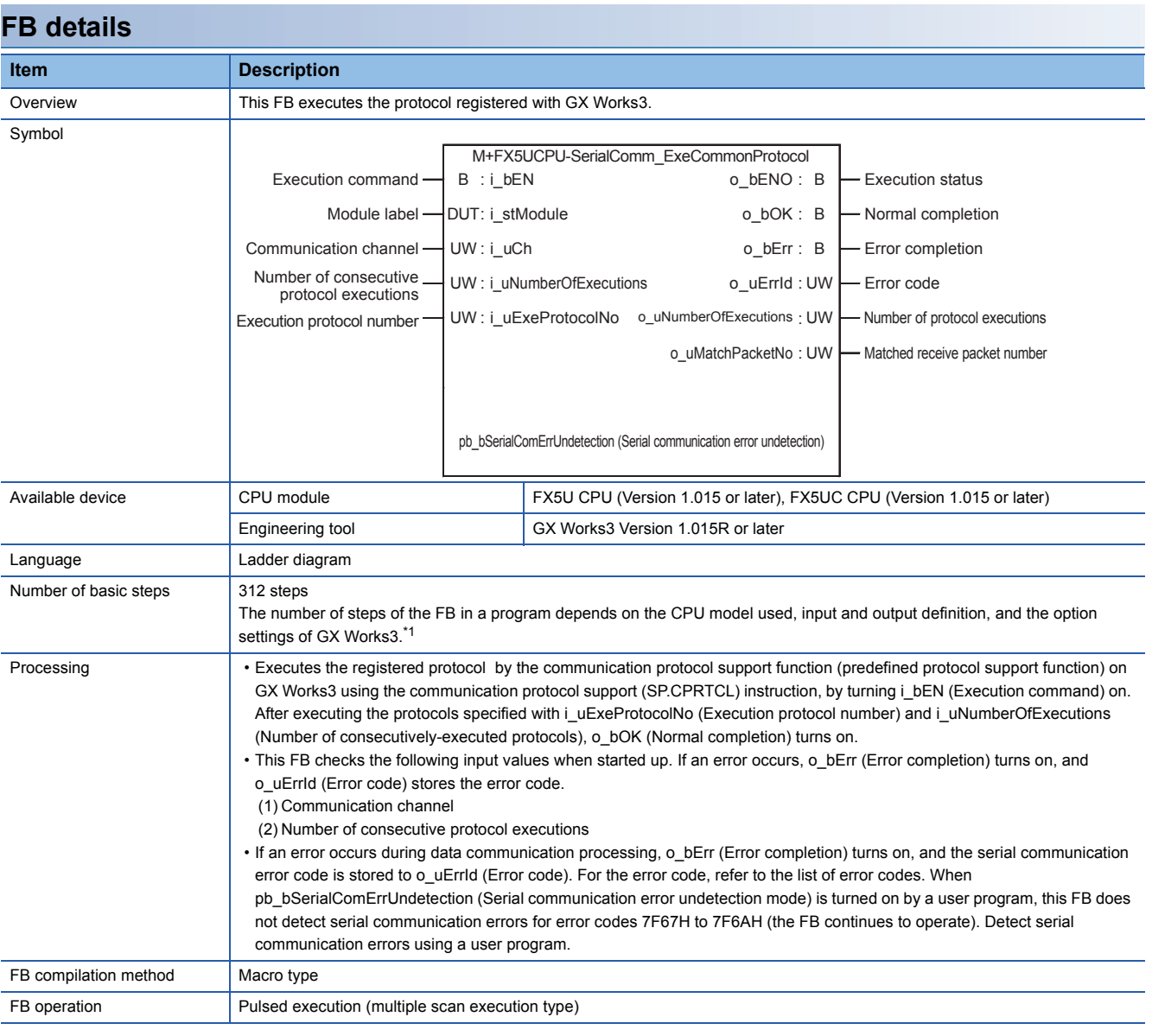

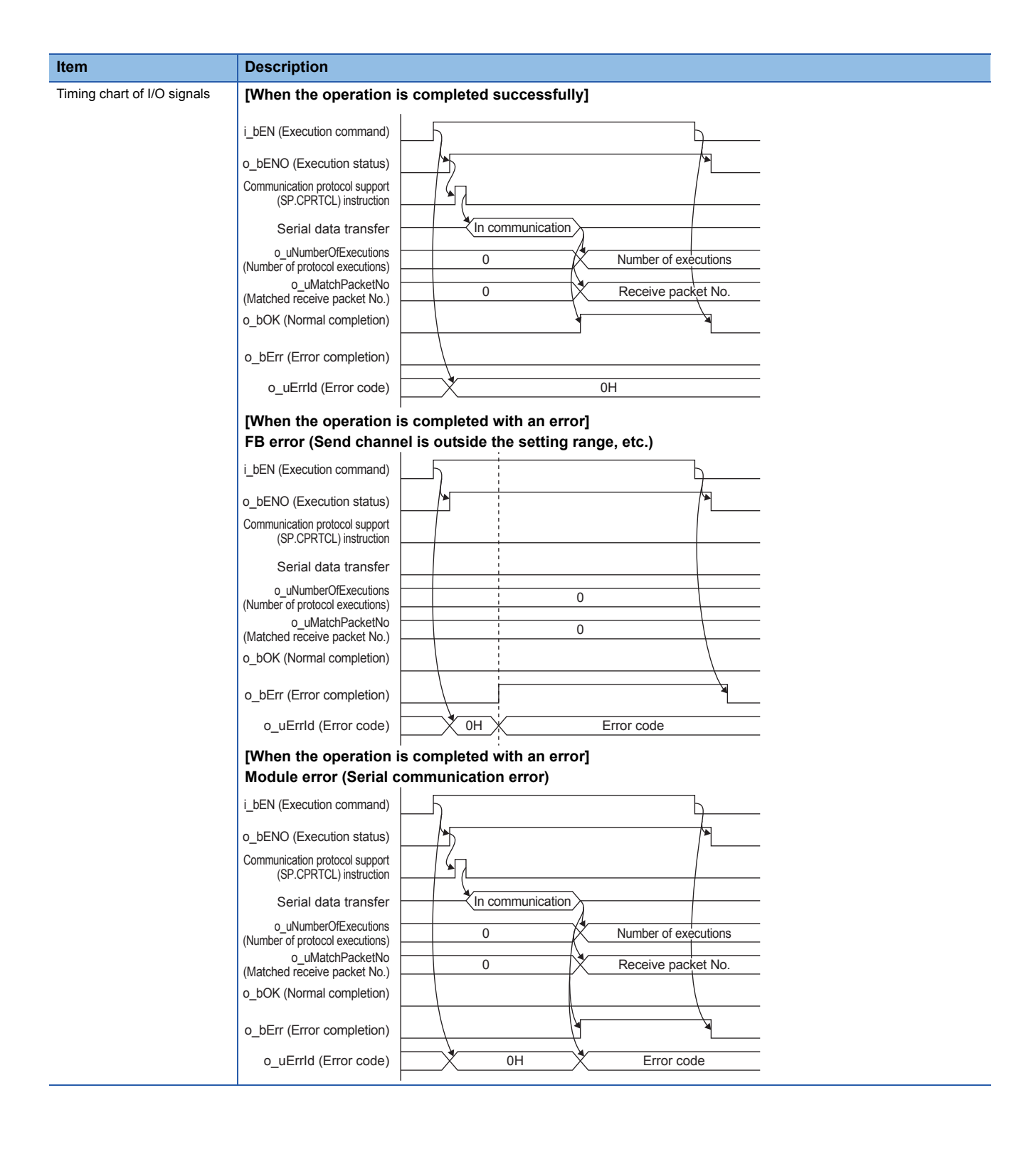

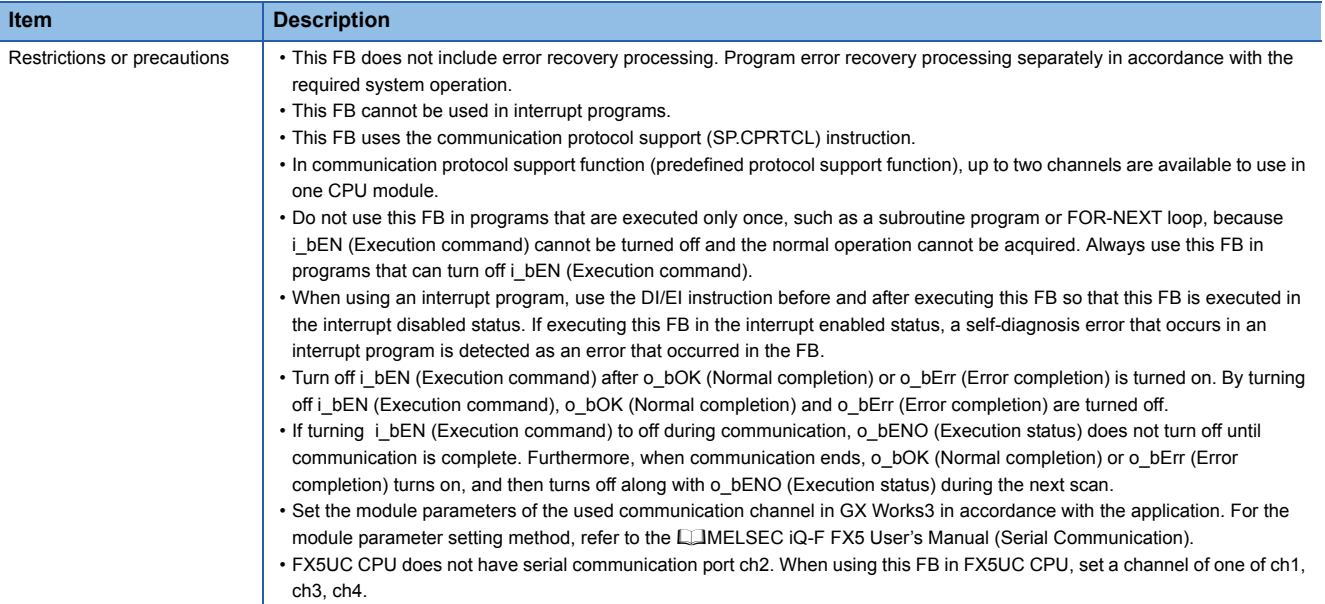

<span id="page-28-0"></span>\*1 In GX Works3 Version 1.015R or later, the number of basic steps may vary greatly depending on the option settings of GX Works3.

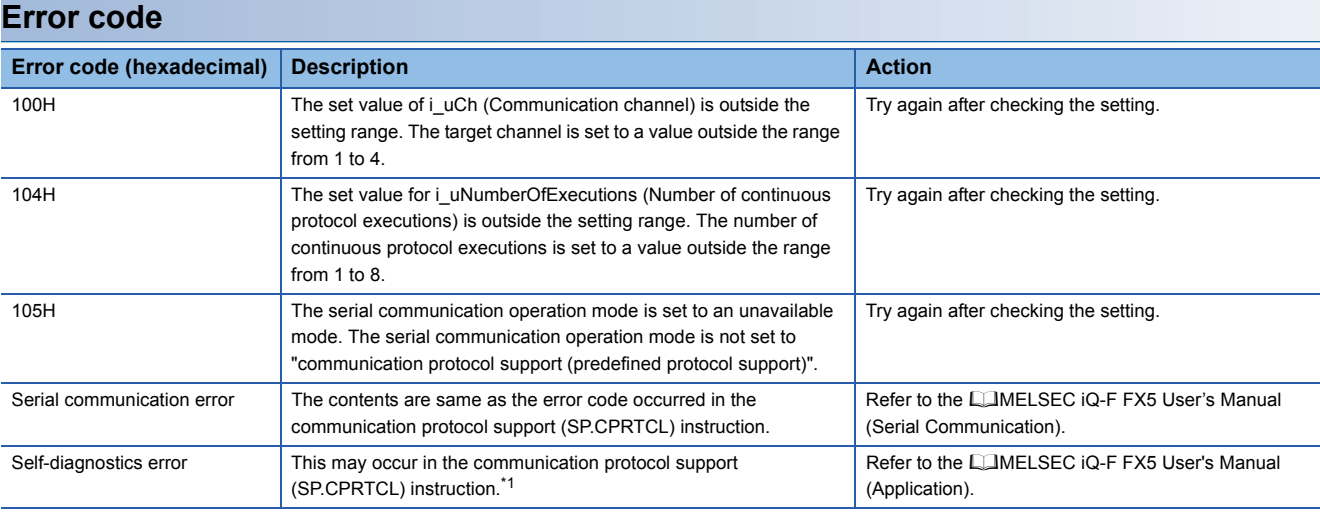

<span id="page-28-1"></span>\*1 When the same self-diagnosis error as another instruction occurs in this FB, this FB may not detect the error.

#### **Labels**

#### ■**Input label**

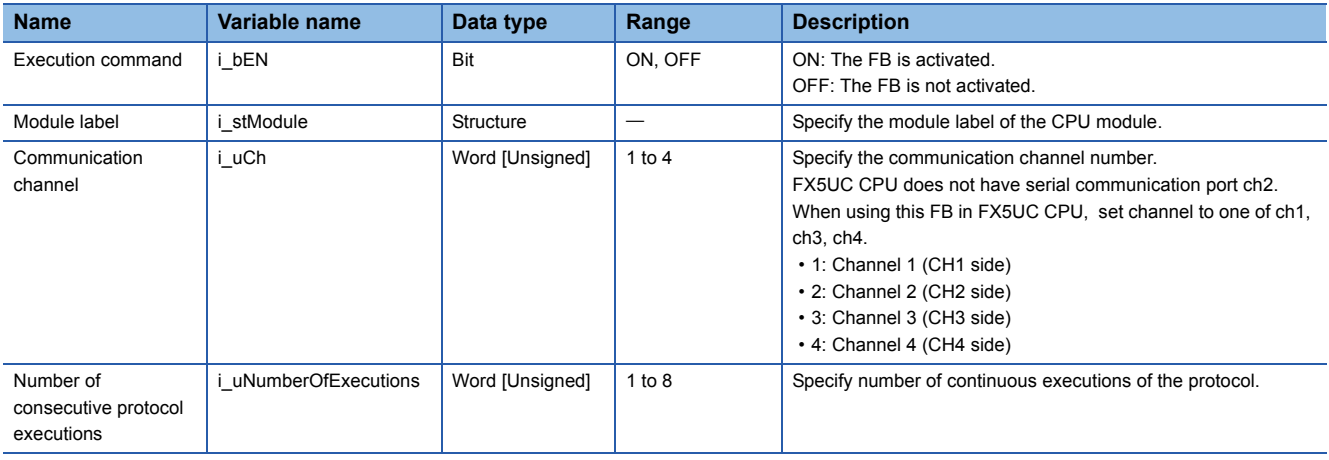

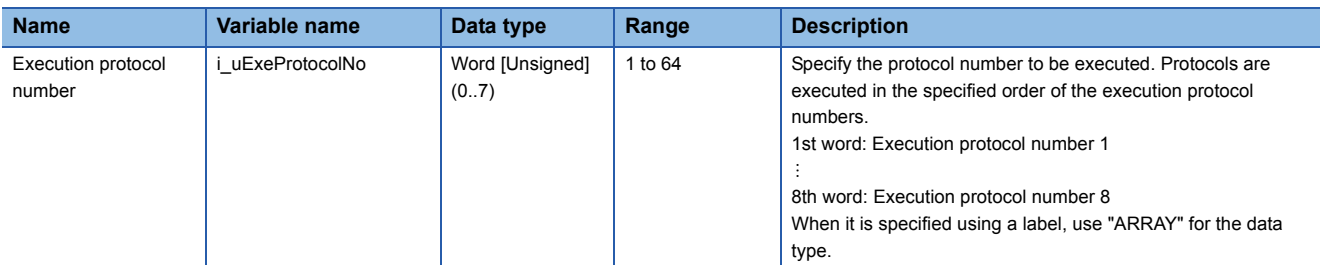

#### ■**Output label**

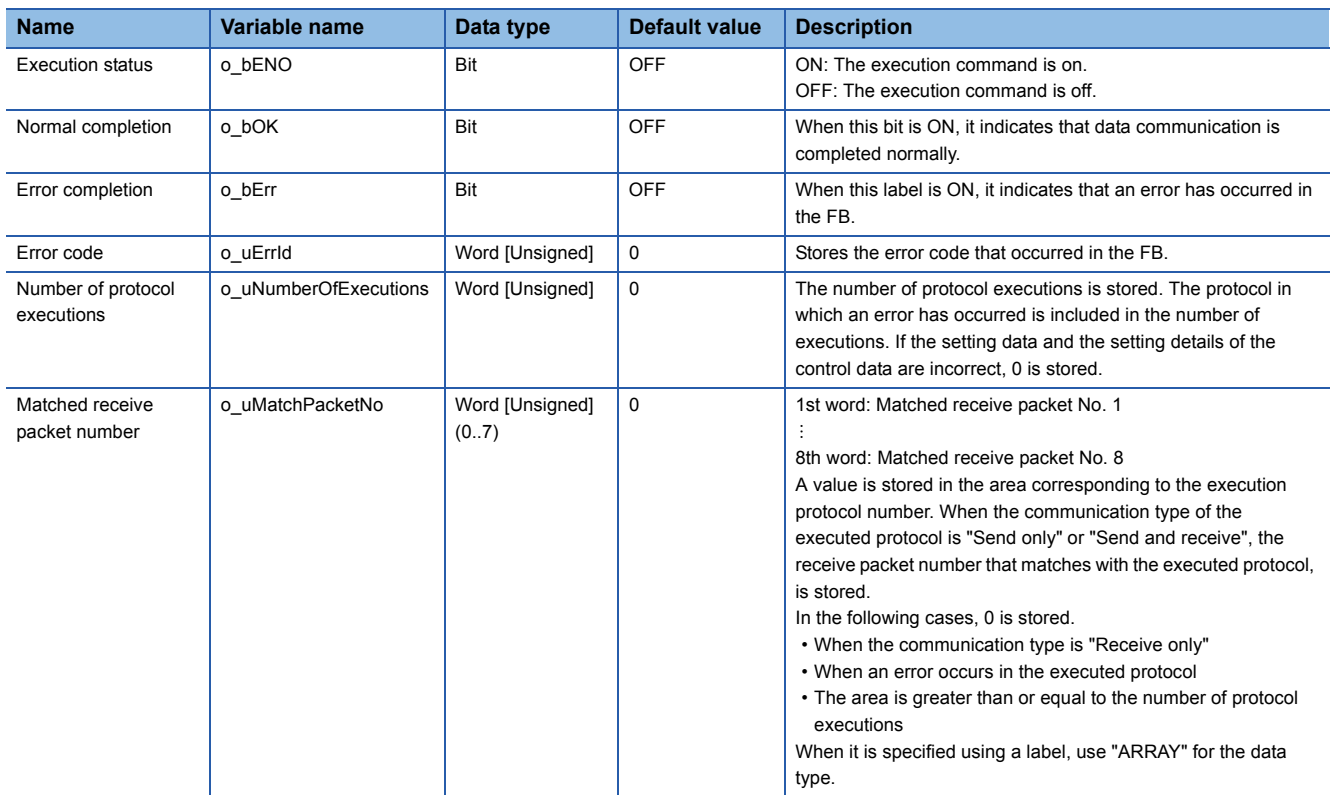

#### ■**Public label**

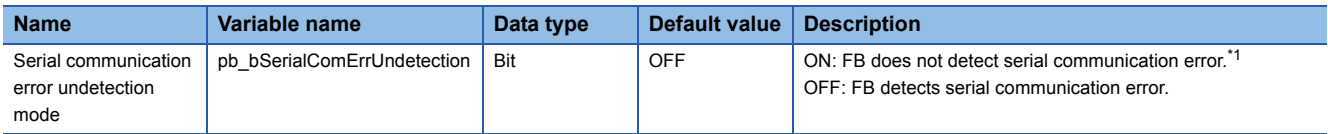

<span id="page-29-0"></span>\*1 Even if a serial communication error occurs in the used communication channel, error completion and error code are not output and the FB does not stop. Use a user program to detect the error. For serial communication error and serial communication error code, refer to the following manual.

MELSEC iQ-F FX5 User's Manual (Serial Communication)

### <span id="page-30-0"></span>**INSTRUCTION INDEX**

#### **M**

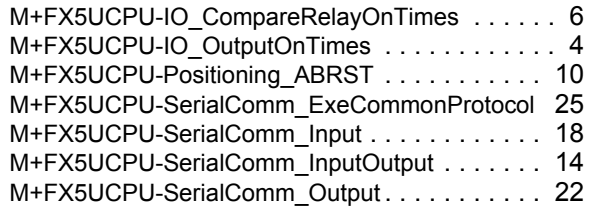

### <span id="page-31-0"></span>**REVISIONS**

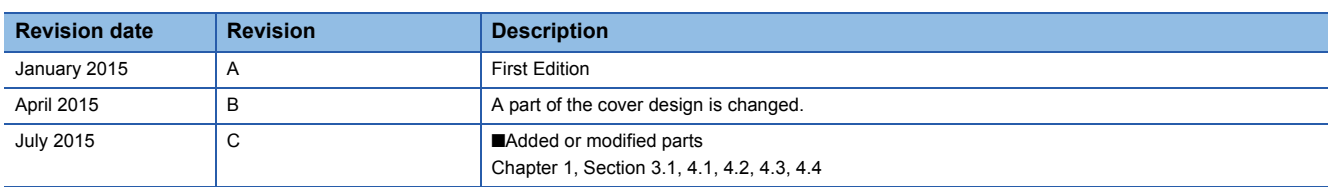

This manual confers no industrial property rights or any rights of any other kind, nor does it confer any patent licenses. Mitsubishi Electric Corporation cannot be held responsible for any problems involving industrial property rights which may occur as a result of using the contents noted in this manual.

2015 MITSUBISHI ELECTRIC CORPORATION

Manual number: JY997D62701C

When exported from Japan, this manual does not require application to the Ministry of Economy, Trade and Industry for service transaction permission.

### **MITSUBISHI ELECTRIC CORPORATION**

HEAD OFFICE: TOKYO BUILDING, 2-7-3 MARUNOUCHI, CHIYODA-KU, TOKYO 100-8310, JAPAN